## Package 'OncoBayes2'

May 2, 2022

<span id="page-0-0"></span>Type Package

Title Bayesian Logistic Regression for Oncology Dose-Escalation Trials

Description Bayesian logistic regression model with optional EXchangeability-NonEXchangeability parameter modelling for flexible borrowing from historical or concurrent data-sources. The safety model can guide dose-escalation decisions for adaptive oncology Phase I dose-escalation trials which involve an arbitrary number of drugs. Please refer to Neuenschwander et al. (2008) [<doi:10.1002/sim.3230>](https://doi.org/10.1002/sim.3230) and Neuenschwander et al. (2016) [<doi:10.1080/19466315.2016.1174149>](https://doi.org/10.1080/19466315.2016.1174149) for details on the methodology.

Version 0.8-6

Date 2022-05-02

**Depends** R  $(>= 3.4.0)$ 

- **Imports** methods,  $\text{Rcpp}$  ( $>= 0.12.0$ ),  $\text{RcppParallel}$  ( $>= 5.0.1$ ), rstan ( $>=$ 2.19.3), rstantools ( $>= 2.1.1$ ), assertthat ( $>= 0.2.1$ ), checkmate, Formula, bayesplot  $(>= 1.4.0)$ , ggplot2  $(>= 2.2.1)$ , dplyr  $(>= 0.8.0)$ , tibble, tidyr  $(>= 1.0.0)$ , abind, scales, rlang  $(>= 0.3.0)$ , tidyselect, utils, stats
- **LinkingTo** BH ( $>= 1.72.0$ ), Rcpp ( $>= 0.12.0$ ), RcppEigen ( $>= 0.3.3.3.0$ ), RcppParallel ( $>= 5.0.1$ ), rstan ( $>= 2.19.3$ ), StanHeaders ( $>=$ 2.19.0)
- License GPL  $(>= 3)$

#### LazyData true

NeedsCompilation yes

**Suggests** rmarkdown, knitr, test that  $(>= 2.0.0)$ , mythorm, vdiffr, cmdstanr  $(>= 0.4.0)$ 

#### VignetteBuilder knitr

**Biarch** true

**SystemRequirements** GNU make, pandoc  $(>= 1.12.3)$ , pandoc-citeproc

Encoding UTF-8

RoxygenNote 7.1.1

```
Author Novartis Pharma AG [cph],
     Sebastian Weber [aut, cre],
     Lukas A. Widmer [aut],
     Andrew Bean [aut],
     Trustees of Columbia University [cph] (R/stanmodels.R, configure,
      configure.win)
```
Maintainer Sebastian Weber <sebastian.weber@novartis.com>

Repository CRAN

Date/Publication 2022-05-02 11:30:14 UTC

## R topics documented:

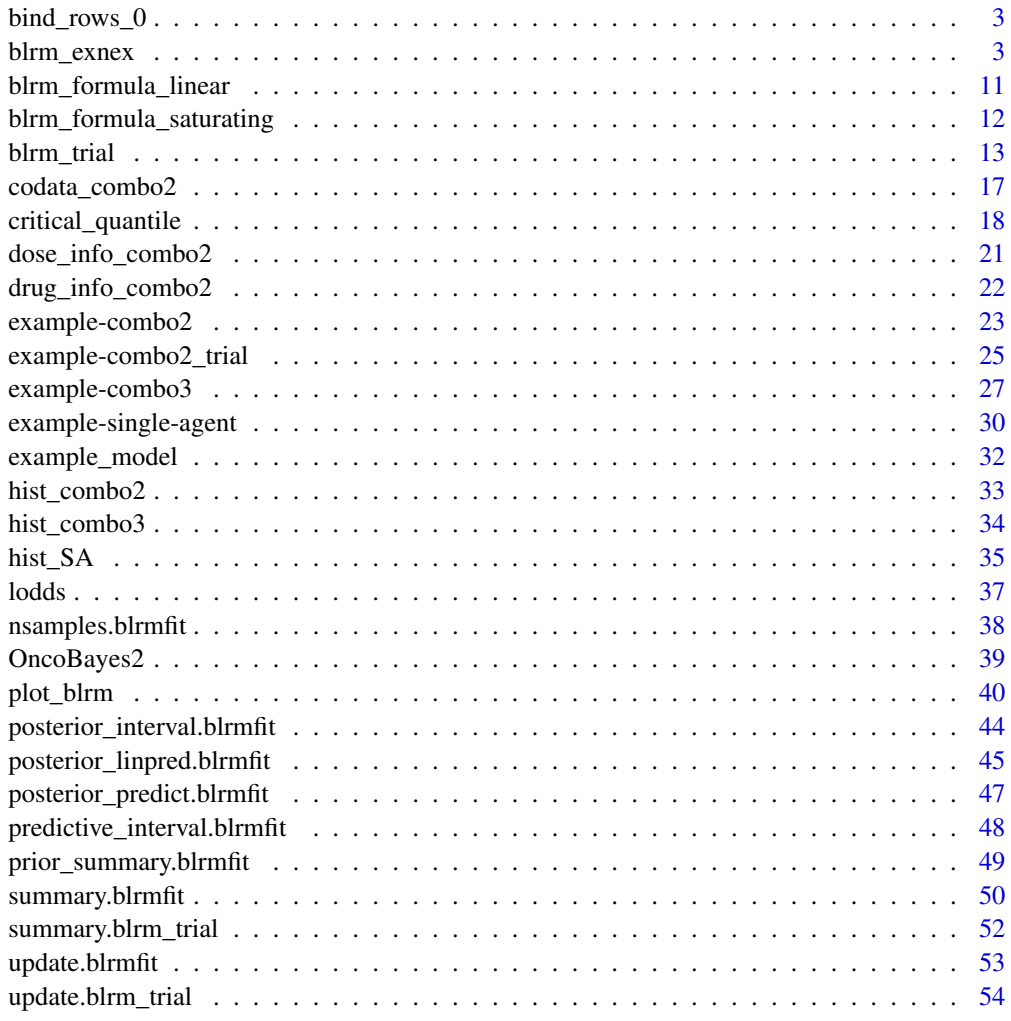

**Index** [56](#page-55-0)

<span id="page-2-0"></span>

#### Description

A version of bind\_rows out of dplyr that fills non-common columns with zeroes instead of NA. Gives an error if any of the input data contains NA already.

#### Usage

bind\_rows\_0(...)

## **Arguments**

... Data frames to combine, passed into bind\_rows (see dplyr documentation)

#### Examples

```
## Setting up dummy sampling for fast execution of example
## Please use 4 chains and 100x more warmup & iter in practice
.user_mc_options <- options(OncoBayes2.MC.warmup=10, OncoBayes2.MC.iter=20, OncoBayes2.MC.chains=1,
                            OncoBayes2.MC.save_warmup=FALSE)
```

```
library(tibble)
```

```
dose_info_A <- tibble(
  group_id = "hist_A",drug_A = 1)
dose_info_B <- tibble(
  group_id = "hist_B",drug_B = 100 * (1:2))
bind_rows_0(dose_info_A, dose_info_B)
## Recover user set sampling defaults
options(.user_mc_options)
```
<span id="page-2-1"></span>blrm\_exnex *Bayesian Logistic Regression Model for N-compounds with EXNEX*

#### Description

Bayesian Logistic Regression Model (BLRM) for N compounds using EXchangability and NonEXchangability (EXNEX) modeling.

#### Usage

```
blrm_exnex(
  formula,
  data,
  prior_EX_mu_mean_comp,
  prior_EX_mu_sd_comp,
  prior_EX_tau_mean_comp,
  prior_EX_tau_sd_comp,
 prior_EX_corr_eta_comp,
  prior_EX_mu_mean_inter,
  prior_EX_mu_sd_inter,
  prior_EX_tau_mean_inter,
  prior_EX_tau_sd_inter,
  prior_EX_corr_eta_inter,
  prior_is_EXNEX_inter,
  prior_is_EXNEX_comp,
 prior_EX_prob_comp,
  prior_EX_prob_inter,
  prior_NEX_mu_mean_comp,
  prior_NEX_mu_sd_comp,
  prior_NEX_mu_mean_inter,
  prior_NEX_mu_sd_inter,
  prior_tau_dist,
  iter = getOption("OncoBayes2.MC.iter", 2000),
  warmup = getOption("OncoBayes2.MC.warmup", 1000),
  save_warmup = getOption("OncoBayes2.MC.save_warmup", TRUE),
  thin = getOption("OncoBayes2.MC.thin", 1),
  init = getOption("OncoBayes2.MC.init", 0.5),
  chains = getOption("OncoBayes2.MC.chains", 4),
  cores = getOption("mc.cores", 1L),
  control = getOption("OncoBayes2.MC.control", list()),
  backend = getOption("OncoBayes2.MC.backend", "rstan"),
  prior_PD = FALSE,
  verbose = FALSE
)
## S3 method for class 'blrmfit'
print(x, ..., prob = 0.95, digits = 2)
```
#### Arguments

formula the model formula describing the linear predictors of the model. The lhs of the formula is a two-column matrix which are the number of occured events and the number of times no event occured. The rhs of the formula defines the linear predictors for the marginal models for each drug component, then the interaction model and at last the grouping and optional stratum factors of the models. These elements of the formula are separated by a vertical bar. The marginal models must follow a intercept and slope form while the interaction

model must not include an interaction term. See the examples below for an example instantiation.

- data optional data frame containing the variables of the model. If not found in data, the variables are taken from environment(formula).
- prior\_EX\_mu\_mean\_comp, prior\_EX\_mu\_sd\_comp

Mean and sd for the prior on the mean parameters  $\mu_i = (\mu_{\alpha i}, \mu_{\beta i})$  of each component. Two column matrix (intercept, log-slope) with one row per component.

prior\_EX\_tau\_mean\_comp, prior\_EX\_tau\_sd\_comp

Prior mean and sd for heterogeniety parameter  $\tau_{si} = (\tau_{\alpha s i}, \tau_{\beta s i})$  of each stratum. If no differential discounting is required (i.e. if there is only one stratum  $s = 1$ ), then it is a two-column matrix (intercept, log-slope) with one row per component. Otherwise it is a three-dimensional array whose first dimension indexes the strata, second dimension indexes the components, and third dimension of length two for (intercept, log-slope).

#### prior\_EX\_corr\_eta\_comp

Prior LKJ correlation parameter for each component given as numeric vector. If missing, then a 1 is assumed corresponding to a marginal uniform prior of the correlation.

prior\_EX\_mu\_mean\_inter, prior\_EX\_mu\_sd\_inter

Prior mean and sd for population mean parameters  $\mu_{nk}$  of each interaction parameter. Vector of length equal to the number of interactions.

## prior\_EX\_tau\_mean\_inter, prior\_EX\_tau\_sd\_inter

Prior mean and sd for heterogeniety parameter  $\tau_{\eta sk}$  of each stratum. Matrix with one column per interaction and one row per stratum.

#### prior\_EX\_corr\_eta\_inter

Prior LKJ correlation parameter for interaction given as numeric. If missing, then a 1 is assumed corresponding to a marginal uniform prior of the correlations.

#### prior\_is\_EXNEX\_inter

Defines if non-exchangability is admitted for a given interaction parameter. Logical vector of length equal to the number of interactions. If missing FALSE is assumed for all interactions.

#### prior\_is\_EXNEX\_comp

Defines if non-exchangability is admitted for a given component. Logical vector of length equal to the number of components. If missing TRUE is assumed for all components.

#### prior\_EX\_prob\_comp

Prior probability  $p_{ij}$  for exchangability of each component per group. Matrix with one column per component and one row per group. Values must lie in [0-1] range.

#### prior\_EX\_prob\_inter

Prior probability  $p_{nkj}$  for exchangability of each interaction per group. Matrix with one column per interaction and one row per group. Values must lie in [0-1] range.

#### prior\_NEX\_mu\_mean\_comp, prior\_NEX\_mu\_sd\_comp

Prior mean  $m_{ij}$  and sd  $s_{ij} = \text{diag}(S_{ij})$  of each component for non-exchangable case. Two column matrix (intercept, log-slope) with one row per component. If

<span id="page-5-0"></span>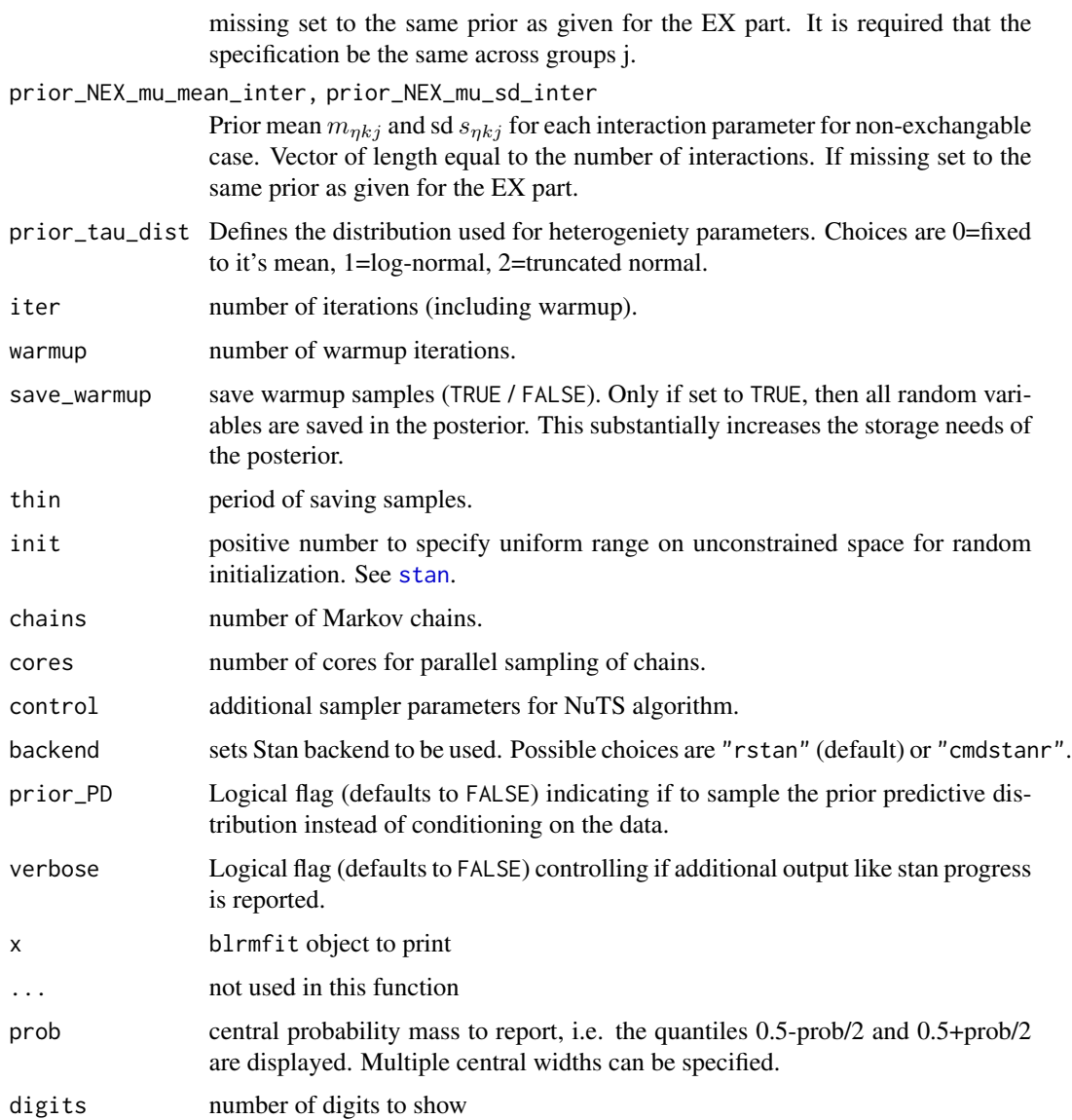

## Details

blrm\_exnex is a flexible function for Bayesian meta-analytic modeling of binomial count data. In particular, it is designed to model counts of the number of observed dose limiting toxicities (DLTs) by dose, for guiding dose-escalation studies in Oncology. To accommodate dose escalation over more than one agent, the dose may consist of combinations of study drugs, with any number of treatment components.

In the simplest case, the aim is to model the probability  $\pi$  that a patient experiences a DLT, by complementing the binomial likelihood with a monotone logistic regression

$$
logit \pi(d) = log \alpha + \beta t(d),
$$

## blrm\_exnex 7

where  $\beta > 0$ . Most typically, d represents the dose, and  $t(d)$  is an appropriate transformation, such as  $t(d) = \log(d/d^*)$ . A joint prior on  $\theta = (\log \alpha, \log \beta)$  completes the model and ensures monotonicity  $\beta > 0$ .

Many extensions are possible. The function supports general combination regimens, and also provides framework for Bayesian meta-analysis of dose-toxicity data from multiple historical and concurrent sources.

For an example of a single-agent trial refer to [example-single-agent](#page-29-1).

#### Value

The function returns a S3 object of type blrmfit.

#### Methods (by generic)

• print: print function.

#### Combination of two treatments

For a combination of two treatment components, the basic modeling framework is that the DLT rate  $\pi(d_1, d_2)$  is comprised of (1) a "no-interaction" baseline model  $\tilde{\pi}(d_1, d_2)$  driven by the single-agent toxicity of each component, and (2) optional interaction terms  $\gamma(d_1, d_2)$  representing synergy or antagonism between the drugs. On the log-odds scale,

$$
logit \pi(d_1, d_2) = logit \tilde{\pi}(d_1, d_2) + \eta \gamma(d_1, d_2).
$$

The "no interaction" part  $\tilde{\pi}(d_1, d_2)$  represents the probability of a DLT triggered by either treatment component acting *independently*. That is,

$$
\tilde{\pi}(d_1, d_2) = 1 - (1 - \pi_1(d_1))(1 - \pi_2(d_2)).
$$

In simple terms, P(no DLT for combination) = P(no DLT for drug 1)  $*$  P(no DLT from drug 2). To complete this part, the treatment components can then be modeled with monotone logistic regressions as before.

$$
logit \pi_i(d_i) = log \alpha_i + \beta_i t(d_i),
$$

where  $t(d_i)$  is a monotone transformation of the doses, such as  $t(d_i) = \log(d_i/d_i^*)$ .

The inclusion of an interaction term  $\gamma(d_1, d_2)$  allows DLT rates above or below the "no-interaction" rate. The magnitude of the interaction term may also be made dependent on the doses (or other covariates) through regression. As an example, one could let

$$
\gamma(d_1, d_2) = \frac{d_1}{d_1^*} \frac{d_1}{d_2^*}.
$$

The specific functional form is specified in the usual notation for a design matrix. The interaction model must respect the constraint that whenever any dose approaches zero, then the interaction term must vanish as well. Therefore, the interaction model must not include an intercept term which would violate this consistency requirement. A dual combination example can be found in [example-combo2](#page-22-1).

#### General combinations

The model is extended to general combination treatments consisting of N components by expressing the probability  $\pi$  on the logit scale as

$$
logit \pi(d_1,...,d_N) = logit \Big( 1 - \prod_{i=1}^N (1 - \pi_i(d_i)) \Big) + \sum_{k=1}^K \eta_k \gamma_k(d_1,...,d_N),
$$

Multiple drug-drug interactions among the  $N$  components are now possible, and are represented through the K interaction terms  $\gamma_k$ .

Regression models can be again be specified for each  $\pi_i$  and  $\gamma_k$ , such as

$$
logit \pi_i(d_i) = log \alpha_i + \beta_i t(d_i)
$$

Interactions for some subset  $I(k) \subset \{1, \ldots, N\}$  of the treatment components can be modeled with regression as well, for example on products of doses,

$$
\gamma_k(d_1,\ldots,d_N)=\prod_{i\in I(k)}\frac{d_i}{d_i^*}.
$$

For example,  $I(k) = \{1, 2, 3\}$  results in the three-way interaction term

$$
\frac{d_1}{d_1^*} \frac{d_2}{d_2^*} \frac{d_3}{d_3^*}
$$

for drugs 1, 2, and 3.

For a triple combination example please refer to [example-combo3](#page-26-1).

#### Meta-analytic framework

Information on the toxicity of a drug may be available from multiple studies or sources. Furthermore, one may wish to stratify observations within a single study (for example into groups of patients corresponding to different geographic regions, or multiple dosing dose\_info corresponding to different schedules).

blrm\_exnex provides tools for robust Bayesian hierarchical modeling to jointly model data from multiple sources. An additional index  $j = 1, \ldots, J$  on the parameters and observations denotes the J groups. The resulting model allows the DLT rate to differ across the groups. The general N-component model becomes

$$
logit \pi_j(d_1,...,d_N) = logit \Big( 1 - \prod_{i=1}^N (1 - \pi_{ij}(d_i)) \Big) + \sum_{k=1}^K \eta_{kj} \gamma_k(d_1,...,d_N),
$$

for groups  $j = 1, \ldots, J$ . The component toxicities  $\pi_{ij}$  and interaction terms  $\gamma_k$  are modelled, as before, through regression. For example,  $\pi_{ij}$  could be a logistic regression on  $t(d_i) = \log(d_i/d_i^*)$ with intercept and log-slope  $\theta_{ij}$ , and  $\gamma_k$  regressed with coefficient  $\eta_{kj}$  on a product  $\prod_{i\in I(k)}(d_i/d_i^*)$ for some subset  $I(k)$  of components.

## blrm\_exnex 9

Thus, for  $j = 1, \ldots, J$ , we now have group-specific parameters  $\theta_{ij} = (\log \alpha_{ij}, \log \beta_{ij})$  and  $\nu_j = (\eta_{1j}, \dots, \eta_{Kj})$  for each component  $i = 1, \dots, N$  and interaction  $k = 1, \dots, K$ .

The structure of the prior on  $(\theta_{i1}, \ldots, \theta_{iJ})$  and  $(\nu_1, \ldots, \nu_J)$  determines how much information will be shared across groups  $i$ . Several modeling choices are available in the function.

• *EX (Full exchangeability):* One can assume the parameters are conditionally exchangeable given hyperparameters

$$
\boldsymbol{\theta}_{ij} \sim \mathrm{N}(\boldsymbol{\mu}_{\boldsymbol{\theta} i}, \boldsymbol{\Sigma}_{\boldsymbol{\theta} i}),
$$

independently across groups  $j = 1, \ldots, J$  and treatment components  $i = 1, \ldots, N$ . The covariance matrix  $\Sigma_{\theta i}$  captures the patterns of cross-group heterogeneity, and is parametrized with standard deviations  $\tau_{\theta i} = (\tau_{\alpha i}, \tau_{\beta i})$  and the correlation  $\rho_i$ . Similarly for the interactions, the fully-exchangeable model is

$$
\boldsymbol{\nu}_j \sim \mathrm{N}(\boldsymbol{\mu_{\nu}}, \boldsymbol{\Sigma_{\nu}})
$$

for groups  $j = 1, \ldots, J$  and interactions  $k = 1, \ldots, K$ , and the prior on the covariance matrix  $\Sigma_{\nu}$  captures the amount of heterogeneity expected in the interaction terms a-priori. The covariance is again parametrized with standard deviations  $(\tau_{\eta1}, \ldots, \tau_{\eta K})$  and its correlation matrix.

• *Differential discounting:* For one or more of the groups  $j = 1, \ldots, J$ , larger deviations of  $\theta_{ij}$ may be expected from the mean  $\mu_i$ , or of the interactions  $\eta_{kj}$  from the mean  $\mu_{\eta,k}$ . Such differential heterogeneity can be modeled by mapping the groups  $j = 1, \ldots, J$  to *strata* through  $s_j \in \{1, \ldots, S\}$ , and modifying the model specification to

$$
\boldsymbol{\theta}_{ij} \sim \mathrm{N}(\boldsymbol{\mu}_{\boldsymbol{\theta}i}, \boldsymbol{\Sigma}_{\boldsymbol{\theta}ij}),
$$

where

$$
\pmb{\Sigma}_{\theta ij} = \left( \begin{array}{cc} \tau_{\alpha s_j i}^2 & \rho_i \tau_{\alpha s_j i} \tau_{\beta s_j i} \\ \rho_i \tau_{\alpha s_j i} \tau_{\beta s_j i} & \tau_{\beta s_j i}^2 \end{array} \right).
$$

For the interactions, the model becomes

$$
\nu_j \sim \mathrm{N}(\mu_{\nu}, \Sigma_{\nu j}),
$$

where the covariance matrix  $\Sigma_{\nu j}$  is modelled as stratum specific standard deviations  $(\tau_{\eta 1s_j},\ldots,\tau_{\eta Ks_j})$ and a stratum independent correlation matrix. Each stratum  $s = 1, \ldots, S$  then corresponds to its own set of standard deviations  $\tau$  leading to different discounting per stratum. Independent priors are specified for the component parameters  $\tau_{\alpha s i}$  and  $\tau_{\beta s i}$  and for the interaction parameters  $\tau_{\eta_{sk}}$  for each stratum  $s = 1, \ldots, S$ . Inference for strata s where the prior is centered on larger values of the  $\tau$  parameters will exhibit less shrinkage towards the the means,  $\mu_{\theta i}$  and  $\mu_{\nu}$  respectively.

• *EXNEX (Partial exchangeability):* Another mechansim for increasing robustness is to introduce mixture priors for the group-specific parameters, where one mixture component is shared across groups, and the other is group-specific. The result, known as an EXchangeable-NonEXchangeable (EXNEX) type prior, has a form

$$
\boldsymbol{\theta}_{ij} \sim p_{\boldsymbol{\theta}ij} \, \mathrm{N}(\boldsymbol{\mu}_{\boldsymbol{\theta}i}, \boldsymbol{\Sigma}_{\boldsymbol{\theta}i}) + (1 - p_{\boldsymbol{\theta}ij}) \, \mathrm{N}(\boldsymbol{m}_{\boldsymbol{\theta}ij}, \boldsymbol{S}_{\boldsymbol{\theta}ij})
$$

when applied to the treatment-component parameters, and

$$
\boldsymbol{\nu}_{kj} \sim p_{\boldsymbol{\nu}_{kj}} \, \mathrm{N}\big(\mu_{\boldsymbol{\nu}}, \boldsymbol{\Sigma}_{\boldsymbol{\nu}}\big)_k + (1-p_{\boldsymbol{\nu}_{kj}}) \, \mathrm{N}\big(m_{\boldsymbol{\nu}_{kj}}, s^2_{\boldsymbol{\nu}_{kj}}\big)
$$

when applied to the interaction parameters. The *exchangeability weights*  $p_{\theta ij}$  and  $p_{\nu k i}$  are fixed constants in the interval  $[0, 1]$  that control the degree to which inference for group j is informed by the exchangeable mixture components. Larger values for the weights correspond to greater exchange of information, while smaller values increase robustness in case of outlying observations in individual groups j.

#### References

Neuenschwander, B., Roychoudhury, S., & Schmidli, H. (2016). On the use of co-data in clinical trials. *Statistics in Biopharmaceutical Research*, 8(3), 345-354.

Neuenschwander, B., Wandel, S., Roychoudhury, S., & Bailey, S. (2016). Robust exchangeability designs for early phase clinical trials with multiple strata. *Pharmaceutical statistics*, 15(2), 123-134.

Neuenschwander, B., Branson, M., & Gsponer, T. (2008). Critical aspects of the Bayesian approach to phase I cancer trials. *Statistics in medicine*, 27(13), 2420-2439.

Neuenschwander, B., Matano, A., Tang, Z., Roychoudhury, S., Wandel, S. Bailey, Stuart. (2014). A Bayesian Industry Approach to Phase I Combination Trials in Oncology. In *Statistical methods in drug combination studies* (Vol. 69). CRC Press.

## Examples

```
## Setting up dummy sampling for fast execution of example
## Please use 4 chains and 100x more warmup & iter in practice
.user_mc_options <- options(OncoBayes2.MC.warmup=10, OncoBayes2.MC.iter=20, OncoBayes2.MC.chains=1,
                            OncoBayes2.MC.save_warmup=FALSE)
```

```
# fit an example model. See documentation for "combo3" example
example_model("combo3")
```

```
# print a summary of the prior
prior_summary(blrmfit, digits = 3)
```
# print a summary of the posterior (model parameters) print(blrmfit)

```
# summary of posterior for DLT rate by dose for observed covariate levels
summ \leq summary(blrmfit, interval_prob = c(0, 0.16, 0.33, 1))
print(cbind(hist_combo3, summ))
```

```
# summary of posterior for DLT rate by dose for new set of covariate levels
newdata <- expand.grid(
 stratum_id = "BID", group_id = "Combo",
 drug_A = 400, drug_B = 800, drug_C = c(320, 400, 600, 800),
 stringsAsFactors = FALSE
)
summ_pred <- summary(blrmfit, newdata = newdata, interval_prob = c(\theta, \theta.16, \theta.33, 1))
print(cbind(newdata, summ_pred))
```

```
# update the model after observing additional data
newdata$num_patients <- rep(3, nrow(newdata))
newdata$num_toxicities <- c(0, 1, 2, 2)
library(dplyr)
blrmfit_new <- update(blrmfit,
                      data = rbind(hist_combo3, newdata) %>%
                               arrange(stratum_id, group_id))
# updated posterior summary
summ_upd <- summary(blrmfit_new, newdata = newdata, interval_prob = c(0, 0.16, 0.33, 1))
print(cbind(newdata, summ_upd))
## Recover user set sampling defaults
options(.user_mc_options)
```
blrm\_formula\_linear *Build a BLRM formula with linear interaction term in logit-space*

#### Description

blrm\_formula\_linear is a convenience function for generating a formula for blrm\_trial and blrm\_exnex with an interaction of the form:

$$
\eta \prod_{i=1}^N (d_i/d_i^*))
$$

## Usage

```
blrm_formula_linear(
  ref_doses,
  max_interaction_level = 2,
  specific_interaction_terms = NULL
\lambda
```
## Arguments

ref\_doses Numeric vector of reference doses with names corresponding to drug names max\_interaction\_level Highest interaction order to consider [1 - Inf]. Default: 2 specific\_interaction\_terms List of custom interaction terms to generate (e.g. list(c("drug1", "drug2"), c("drug1", "drug3"))). Default: NULL

## Value

The function returns an object of class blrm\_formula.

## <span id="page-11-0"></span>Examples

```
ref_doses <- c(drug_A=10, drug_B=20)
# can be used with blrm_trial
```
blrm\_formula\_linear(ref\_doses)

blrm\_formula\_saturating

*Build a BLRM formula with saturating interaction term in logit-space*

## Description

blrm\_formula\_saturating is a convenience function for generating a formula for blrm\_trial and blrm\_exnex with an interaction of the form:

$$
2\eta\;\frac{\prod_{i=1}^N(d_i/d_i^*)}{1+\prod_{i=1}^N(d_i/d_i^*)}
$$

#### Usage

```
blrm_formula_saturating(
  ref_doses,
 max_interaction_level = 2,
  specific_interaction_terms = NULL
\lambda
```
#### Arguments

```
ref_doses Numeric vector of reference doses with names corresponding to drug names
max_interaction_level
                  Highest interaction order to consider [1 - Inf]. Default: 2
specific_interaction_terms
                 List of custom interaction terms to generate (e.g. list(c("drug1", "drug2"), c("drug1",
                  "drug3"))). Default: NULL
```
## Value

The function returns an object of class blrm\_formula.

## Examples

```
ref_doses <- c(drug_A=10, drug_B=20)
# can be used with blrm_trial
blrm_formula_saturating(ref_doses)
```
<span id="page-12-1"></span><span id="page-12-0"></span>

## Description

blrm\_trial facilitates the conduct of dose escalation studies guided by Bayesian Logistic Regression Models (BLRM). While the blrm\_exnex only fits the BLRM model to data, the blrm\_trial function standardizes the specification of the entire trial design and provides various standardized functions for trial data accrual and derivation of model summaries needed for dose-escalation decisions.

#### Usage

```
blrm_trial(
  data,
  dose_info,
  drug_info,
  simplified_prior = FALSE,
  EXNEX_comp = FALSE,
  EX\_prob\_comp\_hist = 1,
  EX\_prob\_comp\_new = 0.8,
  EXNEX_inter = FALSE,
  EX\_prob\_inter = 1,
  formula_generator = blrm_formula_saturating,
  interval\_prob = c(0, 0.16, 0.33, 1),interval_{max\_mass} = c(prob_{underdose} = 1, prob_{target} = 1, prob_{overdose} = 0.25),
  ...
)
```

```
## S3 method for class 'blrm_trial'
print(x, ...)
```
#### Arguments

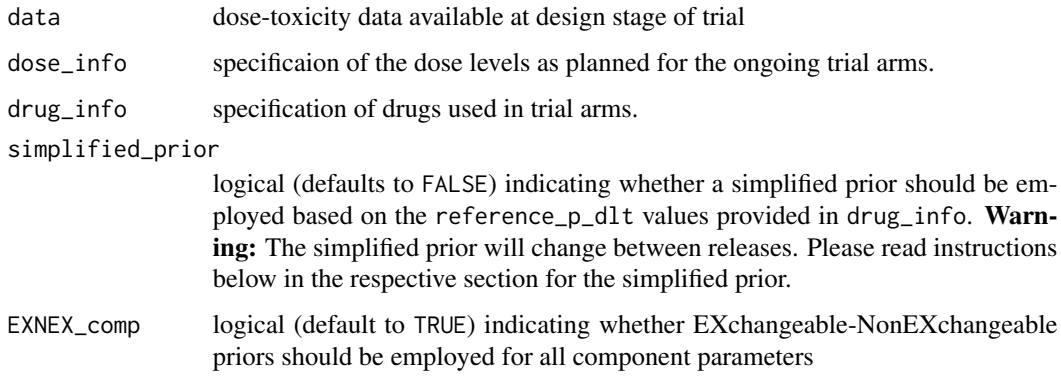

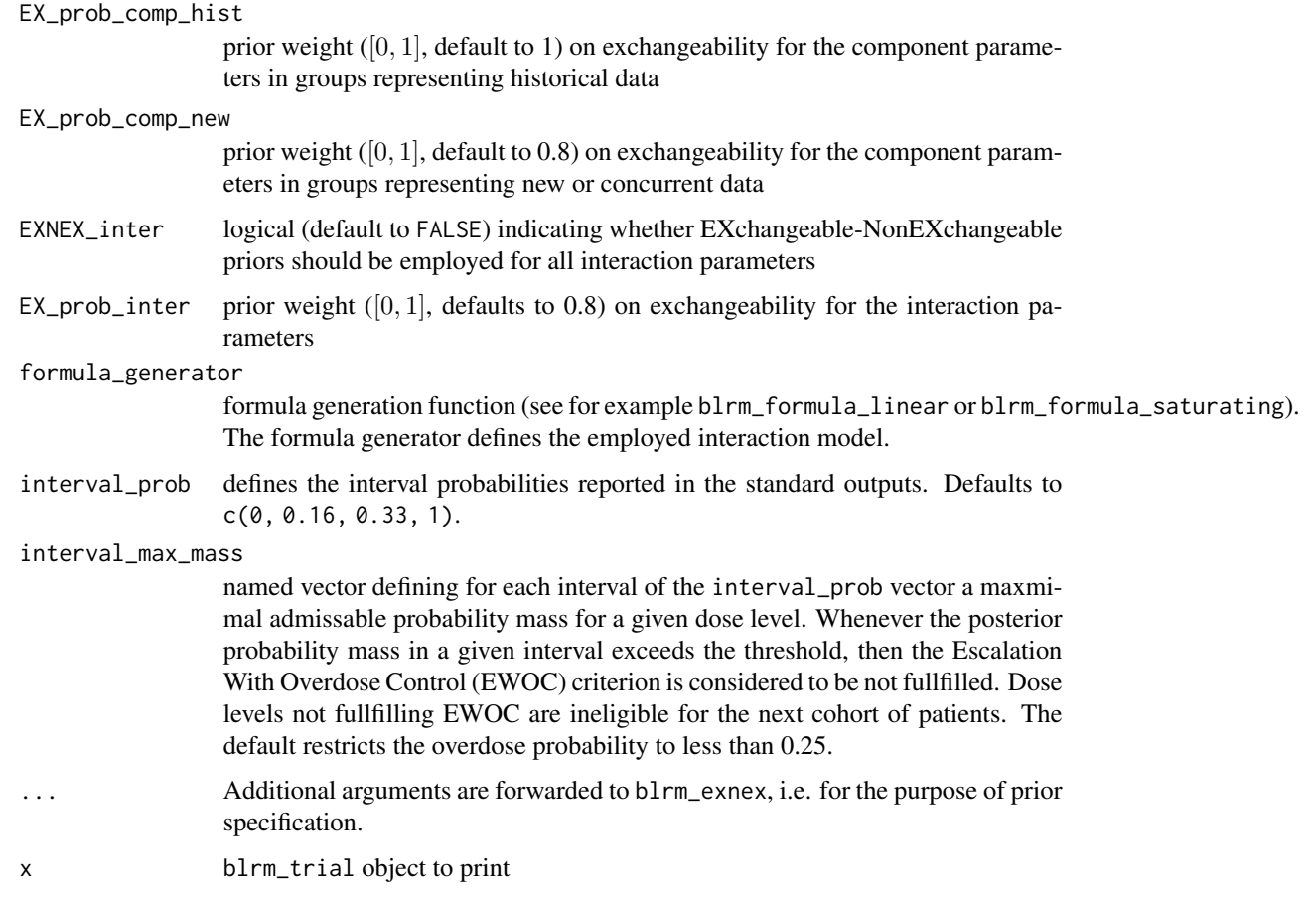

#### Details

blrm\_trial constructs an object of class blrm\_trial which stores the compelte information about the study design of a dose-escalation trial. The study design is defined through the data sets (see sections below for a definition of the columns):

- data (historical data) The data argument defines available dose-toxicity data at the design stage of the trial. Together with the prior of model (without any data) this defines the prior used for the trial conduct.
- dose\_info Definition of the pre-specified dose levels explored in the ongoing trial arms. Thus, all dose-toxcitiy trial data added to the object is expected correspond to one of the dose levels in the pre-defined set of dose\_info.
- drug\_info Determines the drugs used in the trial, their units, reference dose level and optionally defines the expected probability for a toxicity at the reference dose.

Once the blrm\_trial object is setup the complete trial design is specified and the model is fitted to the given data. This allows evaluation of the pre-specified dose levels of the trial design wrt. to safety, i.e. whether the starting dose of the trial fullfills the escalate with overdose criterion (EWOC) condition.

#### blrm\_trial 15

The blrm\_trial trial can also be constructed in a 2-step process which allows for a more convenient specification of the prior since meta data like number of drugs and the like can be used. See the example section for details.

After setup of the initial blrm\_trial object additional data is added through the use of the update method which has a add\_data argument intended to add data from the ongoing trial. The summary function finally allows to extract various model summaries. In particular, the EWOC criterion can be calculated for the pre-defined dose levels of the trial.

#### Value

The function returns an object of class blrm\_trial.

#### Methods (by generic)

• print: print function.

#### Simplified prior

As a convenience for the user, a simplified prior can be specifed whenever the reference\_p\_dlt column is present in the drug<sub>rinfo</sub> data set. However, the user is **warned** that the simplified prior will change in future releases of the package and thus we strongly discourage the use of the simplified prior for setting up trial designs. The functionality is intended to provide the user a quick start and as a starting point. The actually instantiated prior can be seen as demonstrated below in the examples.

#### Input data

The data given to the data argument of blrm\_trial is considered as the available at design stage of the trial. The collected input data thus does not necessarily need to have the same dose levels as the pre-specified dose info for the ongoing trial(s). It's data columns must include, but are not limited to:

## group\_id study

stratum\_id optional, only required for differential discounting of groups

num\_patients number of patients

- num\_toxicities number of toxicities
- drug\_A Columns for the dose of each treatment component, with column names matching the drug\_name values specified in the drug\_info argument of blrm\_trial

### Drug info data

The drug information data-set defines drug properties. The fields included are:

drug name name of drug which is also used as column name for the dose

dose ref reference dose

dose\_unit units used for drug amounts

reference\_p\_dlt optional; if provided, allows setup of a simplified prior

#### <span id="page-15-0"></span>Dose info data

The drug\_info data-set pre-specifies the dose levels of the ongoing trial. Thus, all data added to the blrm\_trial through the update command must be consistent with the pre-defined dose levels as no other than those pre-specified ones can be explored in an ongoing trial.

dose\_id optional column which assigns a unique id to each group\_id/dose combination. If not specified the column is internally generated.

group id study

drug A Columns for the dose of each treatment component, with column names matching the drug\_name values specified in the drug\_info argument of blrm\_trial

#### References

Babb, J., Rogatko, A., & Zacks, S. (1998). Cancer phase I clinical trials: efficient dose escalation with overdose control. *Statistics in medicine*, 17(10), 1103-1120.

Neuenschwander, B., Roychoudhury, S., & Schmidli, H. (2016). On the use of co-data in clinical trials. *Statistics in Biopharmaceutical Research*, 8(3), 345-354.

#### See Also

Other blrm\_trial combo2 example: [dose\\_info\\_combo2](#page-20-1), [drug\\_info\\_combo2](#page-21-1), [example-combo2\\_trial](#page-24-1)

#### Examples

options(.user\_mc\_options)

```
## Setting up dummy sampling for fast execution of example
## Please use 4 chains and 100x more warmup & iter in practice
.user_mc_options <- options(OncoBayes2.MC.warmup=10, OncoBayes2.MC.iter=20, OncoBayes2.MC.chains=1,
                            OncoBayes2.MC.save_warmup=FALSE)
```

```
# construct initial blrm_trial object from built-in example datasets
combo2_trial_setup <- blrm_trial(
 data = hist_combo2,
 dose_info = dose_info_combo2,
 drug_info = drug_info_combo2,
 simplified_prior = TRUE
)
# extract blrm_call to see setup of the prior as passed to blrm_exnex
summary(combo2_trial_setup, "blrm_exnex_call")
# Warning: The simplified prior will change between releases!
# please refer to the combo2_trial example for a complete
# example. You can obtain this example with
# ?example-combo2_trial
# or by running
# example_model("combo2_trial")
## Recover user set sampling defaults
```
<span id="page-16-0"></span>

#### Description

One of two datasets from the application described in Neuenschwander et al (2016). In the study trial\_AB, the risk of DLT was studied as a function of dose for two drugs, drug A and drug B. Historical information on the toxicity profiles of these two drugs is available from single agent trials trial\_A and trial\_B. Another study IIT was run concurrently to trial\_AB, and studies the same combination. A second dataset hist\_combo2 is available from this example, which includes only the data from the single agent studies, prior to the initiation of trial\_AB and IIT.

### Usage

codata\_combo2

## Format

A data frame with 20 rows and 5 variables:

group\_id study drug\_A dose of Drug A drug\_B dose of Drug B num\_patients number of patients num toxicities number of DLTs

cohort\_time cohort number of patients

#### References

Neuenschwander, B., Roychoudhury, S., & Schmidli, H. (2016). On the use of co-data in clinical trials. *Statistics in Biopharmaceutical Research*, 8(3), 345-354.

#### Examples

```
## Setting up dummy sampling for fast execution of example
## Please use 4 chains and 100x more warmup & iter in practice
.user_mc_options <- options(OncoBayes2.MC.warmup=10, OncoBayes2.MC.iter=20, OncoBayes2.MC.chains=1,
                            OncoBayes2.MC.save_warmup=FALSE)
dref <-c(6, 960)
```

```
num_comp <- 2 # two investigational drugs
num_inter <- 1 # one drug-drug interaction needs to be modeled
num_groups <- nlevels(codata_combo2$group_id) # no stratification needed
num_strata <- 1 # no stratification needed
```
blrmfit <- blrm\_exnex(

```
cbind(num_toxicities, num_patients - num_toxicities) ~
     1 + I(log(drug_A / dref[1])) |
     1 + I(log(drug_B / dref[2])) |
     0 + I(drug_A/dref[1] *drug_B/dref[2]) |
     group_id,
 data = codata_combo2,
 prior_EX_mu_mean_comp = matrix(
     c(logit(0.2), 0, # hyper-mean of (intercept, log-slope) for drug A
       logit(0.2), 0), # hyper-mean of (intercept, log-slope) for drug B
       nrow = num\_comp,ncol = 2,
       byrow = TRUE
     ),
 prior_EX_mu_sd_comp = matrix(
     c(2.0, 1, # hyper-sd of mean mu for (intercept, log-slope) for drug A
       2.0, 1), # hyper-sd of mean mu for (intercept, log-slope) for drug B
       nrow = num\_comp,ncol = 2,
      byrow = TRUE
     ),
 prior_EX_tau_mean_comp = matrix(
     c(log(0.25), log(0.125),
       log(0.25), log(0.125)),
       nrow = num\_comp,ncol = 2,
       byrow = TRUE
     ),
 prior_EX_tau_sd_comp = matrix(
    c(log(4) / 1.96, log(4) / 1.96,
       log(4) / 1.96, log(4) / 1.96),
       nrow = num\_comp,ncol = 2,
      byrow = TRUE
     ),
 prior<sub>_</sub>EX_mu_mean_inter = 0,
 prior_EX_mu_sd_inter = 1.121,
 prior_EX_tau_mean_inter = matrix(log(0.125), nrow = num_inter, ncol = num_strata),
 prior_EX_tau_sd_inter = matrix(log(4) / 1.96, nrow = num_inter, ncol = num_strata),
 prior_is_EXNEX_comp = rep(FALSE, num_comp),
 prior_is_EXNEX_inter = rep(FALSE, num_inter),
 prior_EX_prob_comp = matrix(1, nrow = num_groups, ncol = num_comp),
 prior_EX_prob_inter = matrix(1, nrow = num_groups, ncol = num_inter),
 prior_tau_dist = 1
)
## Recover user set sampling defaults
options(.user_mc_options)
```
<span id="page-17-0"></span>

## critical\_quantile 19

## Description

Calculates the critical value of a model covariate for which a fixed quantile of the crude rate is equal to the specified (tail or interval) probability. The specified quantile can relate to the posterior or the predictive distribution of the response rate.

## Usage

```
critical_quantile(object, ...)
## S3 method for class 'blrmfit'
critical_quantile(
  object,
  newdata,
 x,
 p,
  qc,
  lower.tail,
  interval.x,
  extendInt.x = c("auto", "no", "yes", "downX", "upX"),
  log.x,
 predictive = FALSE,
 maxiter = 100,
  ...
)
## S3 method for class 'blrm_trial'
critical_quantile(
  object,
 newdata,
 x,
  p,
  qc,
  lower.tail,
  interval.x,
  extendInt.x = c("auto", "no", "yes", "downX", "upX"),log.x,
 predictive = FALSE,
 maxiter = 100,
  ...
)
```
## Arguments

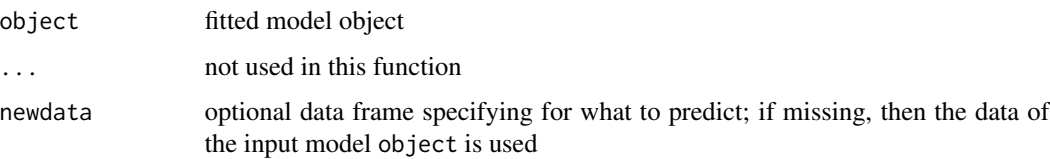

<span id="page-19-0"></span>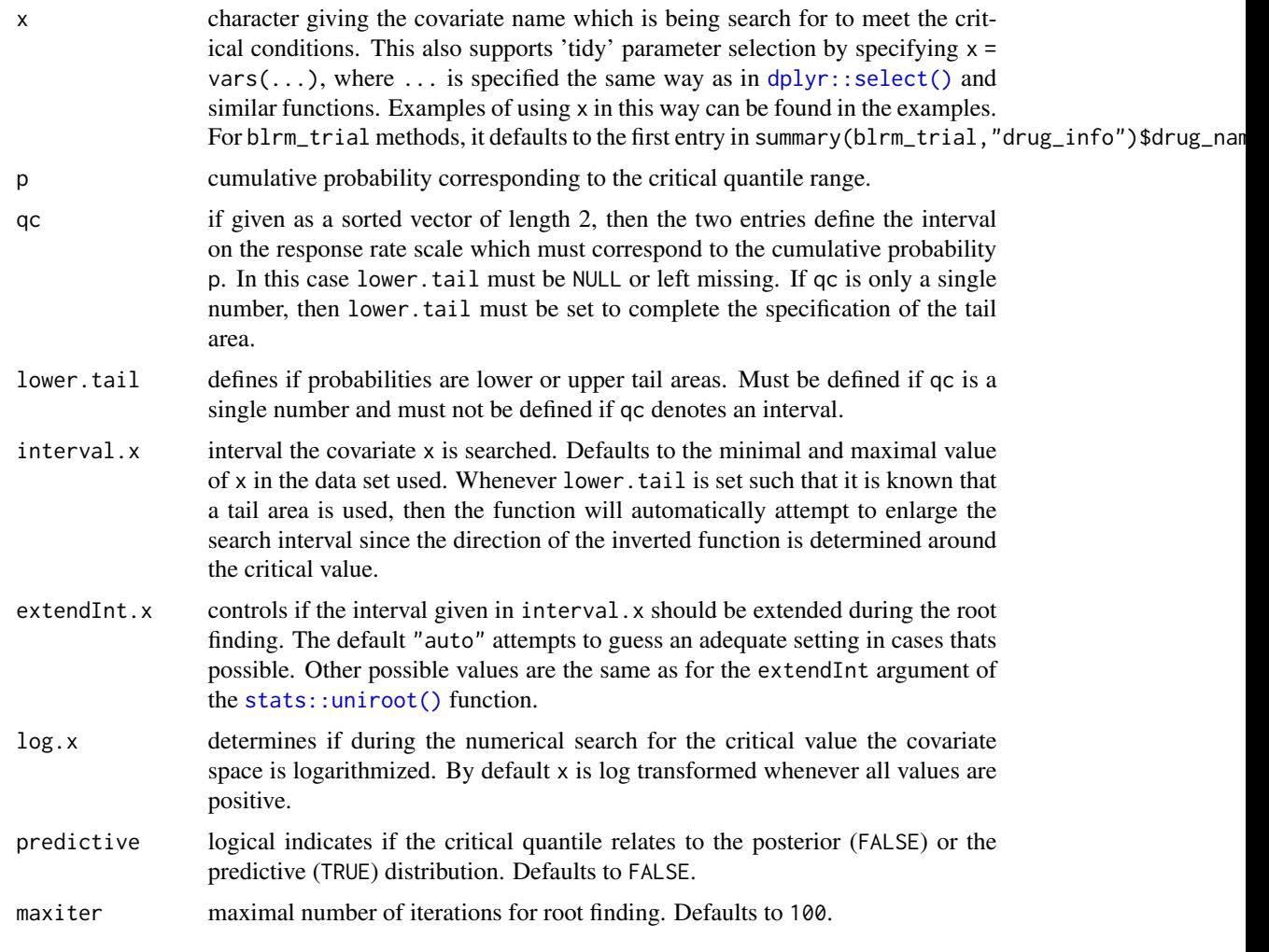

## Details

The function searches for a critical value  $x_c$  of the covariate  $x(x)$  at which the integral over the model response in the specified interval  $\pi_1$  to  $\pi_2$  (qc) is equal to the given probability p (p). The given interval is considered a tail area when lower.tail is used such that  $\pi_1 = 0$  for TRUE and  $\pi_2 = 1$  for FALSE. At the critical value  $x_c$  the equality holds

$$
p = \int_{\pi_1}^{\pi_2} p(\pi | x_c) d\pi.
$$

Note that a solution not guranteed to exist under all circumstances. However, for a single agent model and when requesting a tail probability then a solution does exist. In case an interval probability is specified, then the solution may not necessarily exist and the root finding is confined to the range specified in interval.x.

In case the solution is requested for the predictive distribution (predictive=TRUE), then the respective problem solved leads to the equality of

$$
p = \sum_{y=r_1=\lceil n \pi_1 \rceil}^{r_2=\lceil n \pi_2 \rceil} \int p(y|\pi, n) p(\pi | x_c) d\pi.
$$

<span id="page-20-0"></span>Furthermore, the covariate space is log transformed by default whenever all values of the covariate  $x$ are positive in the data set. Values of 0 are shifted into the positive domain by the machine precision to avoid issues with an ill-defined  $log(0)$ .

For blrm\_trial objects the default arguments for p, qc and lower.tail are set to correspond to the highest interval of interval\_prob to be constrained by the respective interval\_max\_mass (which are defined as part of the blrm\_trial objects). This will in the default case correspond to the EWOC metric. These defaults are only applied if p, qc and lower.tail are missing.

#### Value

Vector of length equal to the number of rows of the input data set with the crticial value for the covariate specified as x which fullfills the requirements as detailled above. May return NA for cases where no solution is found on the specified interval interval.x.

#### Examples

```
## Setting up dummy sampling for fast execution of example
## Please use 4 chains and 100x more warmup & iter in practice
.user_mc_options <- options(OncoBayes2.MC.warmup=10, OncoBayes2.MC.iter=20, OncoBayes2.MC.chains=1,
                            OncoBayes2.MC.save_warmup=FALSE)
# fit an example model. See documentation for "combo2" example
example_model("combo2", silent=TRUE)
# Find dose of drug_A at which EWOC criterium is just fulfilled
data_trial_ab <- subset(codata_combo2, group_id=="trial_AB")
drug_A_crit <- critical_quantile(blrmfit, newdata=data_trial_ab,
                                 x="drug_A", p=0.25, qc=0.33,
                                 lower.tail=FALSE)
data_trial_ab$drug_A <- drug_A_crit
summary(blrmfit, newdata=data_trial_ab, interval_prob=c(0,0.16,0.33,1))
## Recover user set sampling defaults
options(.user_mc_options)
```
<span id="page-20-1"></span>dose\_info\_combo2 *Dataset: trial dose information for a dual-agent combination study*

#### **Description**

The data set defines all pre-defined dose-levels which can be explored in the dual-agent example trial.

#### <span id="page-21-0"></span>Usage

dose\_info\_combo2

## Format

An object of class tbl\_df (inherits from tbl, data.frame) with 42 rows and 4 columns.

## Details

group\_id study drug\_A drug A dose amount drug\_B drug B dose amount dose\_id unique id of record

## See Also

Other blrm\_trial combo2 example: [blrm\\_trial\(](#page-12-1)), [drug\\_info\\_combo2](#page-21-1), [example-combo2\\_trial](#page-24-1)

<span id="page-21-1"></span>drug\_info\_combo2 *Dataset: drug information for a dual-agent combination study*

## Description

Data set describing the two drugs involved in the example for a dual-agent combination study.

## Usage

drug\_info\_combo2

## Format

A tibble with 2 rows (one per durg) and 4 columns:

drug\_name name of drug

dose\_ref reference dose

dose\_unit units used for drug amounts

reference\_p\_dlt a-priori probability for a DLT at the reference dose

#### See Also

Other blrm\_trial combo2 example: [blrm\\_trial\(](#page-12-1)), [dose\\_info\\_combo2](#page-20-1), [example-combo2\\_trial](#page-24-1)

<span id="page-22-1"></span><span id="page-22-0"></span>

#### **Description**

Example using a combination of two experimental drugs.

#### Details

The following example is described in the reference Neuenschwander, B. et al (2016). The data are described in the help page for codata\_combo2. In the study trial\_AB, the risk of DLT was studied as a function of dose for two drugs, drug A and drug B. Historical information on the toxicity profiles of these two drugs was available from single agent trials trial\_A and trial\_B. Another study IIT was run concurrently to trial\_AB, and studies the same combination.

The model described in Neuenschwander, et al (2016) is adapted as follows. For groups  $j =$ 1, . . . , 4 representing each of the four sources of data mentioned above,

$$
logit \pi_{1j}(d_1) = log \ \alpha_{1j} + \beta_{1j} \ log \left(\frac{d_1}{d_1^*}\right),
$$

and

$$
logit \pi_{2j}(d_2) = log \ \alpha_{2j} + \beta_{2j} \ log \left(\frac{d_2}{d_2^*}\right),
$$

are logistic regressions for the single-agent toxicity of drugs A and B, respectively, when administered in group j. Conditional on the regression parameters  $\theta_{1j} = (\log \alpha_{1j}, \log \beta_{1j})$  and  $\theta_{2j}$  = (log  $\alpha_{2j}$ , log  $\beta_{2j}$ ), the toxicity  $\pi_j(d_1, d_2)$  for the combination is modeled as the "nointeraction" DLT rate,

$$
\tilde{\pi}_j(d_1, d_2) = 1 - (1 - \pi_{1j}(d_1))(1 - \pi_{2j}(d_2))
$$

with a single interaction term added on the log odds scale,

$$
logit \pi_j(d_1, d_2) = logit \tilde{\pi}_j(d_1, d_2) + \eta_j \frac{d_1}{d_1^*} \frac{d_2}{d_2^*}.
$$

A hierarchical model across the four groups  $j$  allows dose-toxicity information to be shared through common hyperparameters.

For the component parameters  $\theta_{ij}$ ,

$$
\boldsymbol{\theta}_{ij} \sim \text{BVN}(\boldsymbol{\mu}_i, \boldsymbol{\Sigma}_i).
$$

For the mean, a further prior is specified as

$$
\boldsymbol{\mu}_i = (\mu_{\alpha i}, \mu_{\beta i}) \sim \text{BVN}(\boldsymbol{m}_i, \boldsymbol{S}_i),
$$

while in the manuscript the prior  $m_i = (\text{logit } 0.1, \log 1)$  and  $S_i = \text{diag}(3.33^2, 1^2)$  for each  $i = 1, 2$ is used, we deviate here and use instead  $m_i = (\text{logit } 0.2, \log 1)$  and  $S_i = \text{diag}(2^2, 1^2)$ . For the standard deviations and correlation parameters in the covariance matrix,

$$
\Sigma_i = \begin{pmatrix} \tau_{\alpha i}^2 & \rho_i \tau_{\alpha i} \tau_{\beta i} \\ \rho_i \tau_{\alpha i} \tau_{\beta i} & \tau_{\beta i}^2 \end{pmatrix},
$$

the specified priors are  $\tau_{\alpha i} \sim \text{Log-Normal}(\log 0.25, ((\log 4)/1.96)^2)$ ,  $\tau_{\beta i} \sim \text{Log-Normal}(\log 0.125, ((\log 4)/1.96)^2)$ , and  $\rho_i \sim U(-1, 1)$  for  $i = 1, 2$ . For the interaction parameters  $\eta_i$  in each group, the hierarchical model has

$$
\eta_j \sim \mathcal{N}(\mu_\eta, \tau_\eta^2),
$$

for  $j = 1, ..., 4$ , with  $\mu_{\eta} \sim N(0, 1.121^2)$  and  $\tau_{\eta} \sim \text{Log-Normal}(\log 0.125, ((\log 4)/1.96)^2)$ .

Below is the syntax for specifying this fully exchangeable model in blrm\_exnex.

#### References

Neuenschwander, B., Roychoudhury, S., & Schmidli, H. (2016). On the use of co-data in clinical trials. *Statistics in Biopharmaceutical Research*, 8(3), 345-354.

## Examples

```
## Setting up dummy sampling for fast execution of example
## Please use 4 chains and 100x more warmup & iter in practice
.user_mc_options <- options(OncoBayes2.MC.warmup=10, OncoBayes2.MC.iter=20, OncoBayes2.MC.chains=1,
                            OncoBayes2.MC.save_warmup=FALSE)
dref <-c(6, 960)num_comp <- 2 # two investigational drugs
num_inter <- 1 # one drug-drug interaction needs to be modeled
num_groups <- nlevels(codata_combo2$group_id) # no stratification needed
num_strata <- 1 # no stratification needed
```

```
blrmfit <- blrm_exnex(
 cbind(num_toxicities, num_patients - num_toxicities) ~
     1 + I(log(drug_A / dref[1])) |
     1 + I(log(drug_B / dref[2]))0 + I(drug_A/dref[1] *drug_B/dref[2]) |
     group_id,
 data = codata_combo2,
 prior_EX_mu_mean_comp = matrix(
     c(logit(0.2), 0, # hyper-mean of (intercept, log-slope) for drug A
      logit(0.2), 0), # hyper-mean of (intercept, log-slope) for drug B
      nrow = num\_comp,ncol = 2,
      byrow = TRUE
     ),
 prior_EX_mu_sd_comp = matrix(
     c(2.0, 1, # hyper-sd of mean mu for (intercept, log-slope) for drug A2.0, 1), # hyper-sd of mean mu for (intercept, log-slope) for drug B
      nrow = num\_comp,ncol = 2,
      byrow = TRUE
     ),
 prior_EX_tau_mean_comp = matrix(
     c(log(0.25), log(0.125),
```

```
log(0.25), log(0.125)),
       nrow = num\_comp,ncol = 2,
      byrow = TRUE
      ),
 prior_EX_tau_sd_comp = matrix(
     c(log(4) / 1.96, log(4) / 1.96,log(4) / 1.96, log(4) / 1.96),
       nrow = num_comp,
      ncol = 2,
       byrow = TRUE
      ),
 prior_EX_mu_mean_inter = 0,
 prior_EX_mu_sd_inter = 1.121,
 prior\_EX\_tau\_mean\_inter = matrix(log(0.125), nrow = num\_inter, ncol = num\_strata),
 prior_EX_tau_sd_inter = matrix(log(4) / 1.96, nrow = num_inter, ncol = num_strata),
 prior_is_EXNEX_comp = rep(FALSE, num_comp),
 prior_is_EXNEX_inter = rep(FALSE, num_inter),
 prior_EX_prob_comp = matrix(1, nrow = num_groups, ncol = num_comp),
 prior_EX_prob_inter = matrix(1, nrow = num_groups, ncol = num_inter),
 prior_tau_dist = 1
\lambda## Recover user set sampling defaults
options(.user_mc_options)
```
<span id="page-24-1"></span>example-combo2\_trial *Two-drug combination example using BLRM Trial*

## **Description**

Example using [blrm\\_trial](#page-12-1) to guide the built-in two-drug combination study example.

#### Details

[blrm\\_trial](#page-12-1) is used to collect and store all relevant design information for the example. Subsequent use of the [update.blrm\\_trial](#page-53-1) command allows convenient model fitting via [blrm\\_exnex](#page-2-1). The [summary.blrm\\_trial](#page-51-1) method allows exploration of the design and modeling results.

To run this example, use example\_model("combo2\_trial"). See [example\\_model](#page-31-1).

#### See Also

Other blrm\_trial combo2 example: [blrm\\_trial\(](#page-12-1)), [dose\\_info\\_combo2](#page-20-1), [drug\\_info\\_combo2](#page-21-1)

## Examples

## Setting up dummy sampling for fast execution of example ## Please use 4 chains and 100x more warmup & iter in practice .user\_mc\_options <- options(OncoBayes2.MC.warmup=10, OncoBayes2.MC.iter=20, OncoBayes2.MC.chains=1,

```
library(tibble)
library(dplyr)
library(tidyr)
# Combo2 example using blrm_trial functionality
# construct initial blrm_trial object from built-in example datasets
combo2_trial_setup <- blrm_trial(
  data = hist_combo2,
  dose_info = dose_info_combo2,
  drug_info = drug_info_combo2,
  simplified_prior = FALSE
)
dims <- summary(combo2_trial_setup, "dimensionality")
# Fit the initial model with the historical data and fully specified prior
combo2_trial_start <- update(
  combo2_trial_setup,
  prior_EX_mu_mean_comp = matrix(
    c(logit(0.2), 0, # hyper-mean of (intercept, log-slope) for drug A
      logit(0.2), 0), # hyper-mean of (intercept, log-slope) for drug B
    nrow = dims$num_components,
    ncol = 2,
   byrow = TRUE
  ),
  prior_EX_mu_sd_comp = matrix(
   c(2.0, 1, # hyper-sd of mean mu for (intercept, log-slope) for drug A
      2.0, 1), # hyper-sd of mean mu for (intercept, log-slope) for drug B
   nrow = dims$num_components,
   ncol = 2,
   byrow = TRUE
  ),
  prior_EX_tau_mean_comp = matrix(
    c(log(0.25), log(0.125),
      log(0.25), log(0.125)),
    nrow = dims$num_components,
   ncol = 2,
   byrow = TRUE
  ),
  prior_EX_tau_sd_comp = matrix(
   c(log(4) / 1.96, log(4) / 1.96,
      log(4) / 1.96, log(4) / 1.96),
    nrow = dims$num_components,
   ncol = 2,
   byrow = TRUE
  ),
  prior<sup>EX</sup>mu<sup>mean</sup>inter = 0,
  prior_EX_mu_sd_inter = 1.121,
  prior_EX_tau_mean_inter = matrix(log(0.125),
                                    nrow = dims$num_interaction_terms,
```
OncoBayes2.MC.save\_warmup=FALSE)

```
ncol = dims$num_strata),
 prior_EX_tau_sd_inter = matrix(log(4) / 1.96,
                                 nrow = dims$num_interaction_terms,
                                 ncol = dims$num_strata),
 prior_is_EXNEX_comp = rep(FALSE, dims$num_components),
 prior_is_EXNEX_inter = rep(FALSE, dims$num_interaction_terms),
 prior_EX_prob_comp = matrix(1,
                              nrow = dims$num_groups,
                              ncol = dims$num_components),
 prior_EX_prob_inter = matrix(1,
                               nrow = dims$num_groups,
                               ncol = dims$num_interaction_terms),
 prior_tau_dist = 1
\lambda# print summary of prior specification
prior_summary(combo2_trial_start)
# summarize inference at observed dose levels
summary(combo2_trial_start, "data_prediction")
# summarize inference at specified dose levels
summary(combo2_trial_start, "dose_prediction")
# Update again with new data
# using update() with data argument supplied
# dem <- update(combo2_trial_start, data = codata_combo2)
# alternate way using update() with add_data argument for
# new observations only (those collected after the trial
# design stage).
new_data <- filter(codata_combo2, cohort_time > 0)
combo2_trial <- update(combo2_trial_start, add_data = new_data)
summary(combo2_trial, "data") # cohort_time is tracked
summary(combo2_trial, "data_prediction")
summary(combo2_trial, "dose_prediction")
rm(dims, new_data)
## Recover user set sampling defaults
options(.user_mc_options)
```
<span id="page-26-1"></span>

.

#### Description

Example using a combination of two experimental drugs, with EXNEX and differential discounting.

#### Details

This dataset involves a hypothetical dose-escalation study of combination therapy with three treatment components. From two previous studies HistAgent1 and HistAgent2, historical data is available on each of the treatments as single-agents, as well as two of the two-way combinations. However, due to a difference in treatment schedule between the Combo study and the historical studies, a stratification (through stratum\_id) is made between the groups to allow differential discounting of the alternate-schedule data. The association is as below.

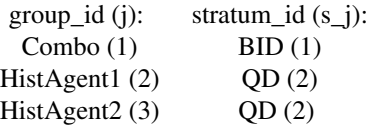

For additional robustness, EXNEX priors are used for all group-level treatment components while not for the interaction parameters. This is to limit the amount of borrowing in case of significant heterogeneity across groups.

The complete model is as follows. As a function of doses  $d_1, d_2, d_3$ , the DLT rate in group j is, for  $j = 1, \ldots, 3,$ 

$$
\text{logit}\,\pi_j(d_1,d_2,d_3) = \text{logit}\Big(1-\prod_{i=1}^3(1-\pi_{ij}(d_i))\Big)+\eta_j^{(12)}\frac{d_1}{d_1^*}\frac{d_2}{d_2^*} + \eta_j^{(13)}\frac{d_1}{d_1^*}\frac{d_3}{d_3^*} + \eta_j^{(23)}\frac{d_2}{d_2^*}\frac{d_3}{d_3^*} + \eta_j^{(123)}\frac{d_1}{d_1^*}\frac{d_2}{d_2^*}\frac{d_3}{d_3^*}
$$

.

In group  $j$  each treatment component  $i$  toxicity is modeled with logistic regression,

$$
logit \pi_{ij}(d_i) = log \alpha_{ij} + \beta_{ij} log \left(\frac{d_i}{d_i^*}\right)
$$

The intercept and log-slope parameters  $\theta_{ij} = (\log \alpha_{ij}, \log \beta_{ij})$  are are given an EXNEX prior

$$
\boldsymbol{\theta}_{ij} \sim p_{ij} \text{BVN}(\boldsymbol{\mu}_i, \boldsymbol{\Sigma}_{ij}) + (1 - p_{ij}) \text{BVN}(\boldsymbol{m}_{ij}, \boldsymbol{S}_{ij}),
$$

where the exchangeability weights are all  $p_{ij} = 0.9$ . The NEX parameters are set to  $m_{ij} =$  $(logit(1/3), log 1), S_{ij} = diag(2^2, 1^2)$  for all components  $i = 1, 2, 3$  and groups  $j = 1, 2, 3$ , and the EX parameters are modeled hierarchically. The mean of the exchangeable part has the distribution

$$
\boldsymbol{\mu}_i = (\mu_{\alpha i}, \mu_{\beta i}) \sim \text{BVN}(\boldsymbol{m}_i, \boldsymbol{S}_i),
$$

with  $m_i = (\text{logit}(1/3), \log 1)$  and  $S_i = \text{diag}(2^2, 1^2)$  for each component  $i = 1, 2, 3$ . For differentially discounting data from each schedule (QD and BID), the covariance parameters for the exchangeable part

$$
\Sigma_{ij} = \left( \begin{array}{cc} \tau_{\alpha s_j i}^2 & \rho_i \tau_{\alpha s_j i} \tau_{\beta s_j i} \\ \rho_i \tau_{\alpha s_j i} \tau_{\beta s_j i} & \tau_{\beta s_j i}^2 \end{array} \right).
$$

are allowed to vary across groups j depending on their mapping to strata  $s(j)$  as described above. For stratum  $s = 1$  (BID, which contains only the group  $j = 1$  (Combo)), the standard deviations are modeled as

$$
\tau_{\alpha 1i} \sim \text{Log-Normal}(\log 0.25, (\log 4/1.96)^2)
$$

example-combo3 29

$$
\tau_{\beta 1i} \sim \text{Log-Normal}(\log 0.125, (\log 4/1.96)^2).
$$

Whereas in stratum  $s = 2$  (QD, which contains the historical groups  $j = 2, 3$  (HistData1, HistData2)), the standard deviations are

$$
\tau_{\alpha 2i} \sim \text{Log-Normal}(\log 0.5, (\log 4/1.96)^2)
$$

$$
\tau_{\beta 2i} \sim \text{Log-Normal}(\log 0.25, (\log 4/1.96)^2).
$$

For all interaction parameters  $\eta_j^{(12)}$ ,  $\eta_j^{(13)}$ ,  $\eta_j^{(23)}$ , and  $\eta_j^{(123)}$  (j = 1, 2, 3), the following prior is assumed: 2

$$
\eta_j^{(\cdot)} \sim \mathcal{N}(\mu_{\eta}^{(\cdot)}, {\tau_{\eta s_j}^{(\cdot)}}^2).
$$

The exchangeability weights are  $p_{\eta j}^{(\cdot)} = 0.9$  for all parameters with EXNEX. Here, for each  $\mu_{\eta}^{(12)}$ ,  $\mu_{\eta}^{(13)}, \mu_{\eta}^{(23)},$  and  $\mu_{\eta}^{(123)},$  we take

$$
\mu_{\eta}^{(\cdot)} \sim \mathcal{N}(0, 1/2),
$$

and for each  $\tau_{\eta s}^{(12)}$ ,  $\tau_{\eta s}^{(13)}$ ,  $\tau_{\eta s}^{(23)}$ , and  $\tau_{\eta s}^{(123)}$ ,

$$
\tau_{\eta s}^{(\cdot)} \sim \text{Log-Normal}(\log(0.25), (\log 2/1.96)^2),
$$

for both strata  $s = 1, 2$ .

Below is the syntax for specifying this model in blrm\_exnex.

## References

Neuenschwander, B., Roychoudhury, S., & Schmidli, H. (2016). On the use of co-data in clinical trials. *Statistics in Biopharmaceutical Research*, 8(3), 345-354.

#### Examples

```
## Setting up dummy sampling for fast execution of example
## Please use 4 chains and 100x more warmup & iter in practice
.user_mc_options <- options(OncoBayes2.MC.warmup=10, OncoBayes2.MC.iter=20, OncoBayes2.MC.chains=1,
                            OncoBayes2.MC.save_warmup=FALSE)
```

```
## example combo3
```
library(abind)

```
dref <- c(500, 500, 1000)
num\_comp < - 3num_inter <- choose(3,2) + 1
num_strata <- nlevels(hist_combo3$stratum_id)
num_groups <- nlevels(hist_combo3$group_id)
blrmfit <- blrm_exnex(
 cbind(num_toxicities, num_patients-num_toxicities) ~
    1 + I(\log(\text{drug}_A/\text{dref}[1]))1 + I(log(drug_B/dref[2])) |
    1 + I(log(drug_C/dref[3]))\Omega
```
+ I(drug\_A/dref[1] \* drug\_B/dref[2]) + I(drug\_A/dref[1] \* drug\_C/dref[3]) + I(drug\_B/dref[2] \* drug\_C/dref[3]) + I(drug\_A/dref[1] \* drug\_B/dref[2] \* drug\_C/dref[3]) | stratum\_id/group\_id, data = hist\_combo3, prior\_EX\_mu\_mean\_comp = matrix(c(logit(1/3), 0), nrow = num\_comp, ncol = 2, TRUE),  $prior\_EX_mu\_sd\_comp = matrix(c(2, 1), nrow = num\_comp, ncol = 2, TRUE),$ prior\_EX\_tau\_mean\_comp =  $abind(maxrix(log (c(0.25, 0.125))$ , nrow = num\_comp, ncol = 2, TRUE),  $matrix(log(2*c(0.25, 0.125))$ , nrow = num\_comp, ncol = 2, TRUE), along =  $\emptyset$ ),  $prior\_EX\_tau\_sd\_comp = abind(maxtrix(log(4) / 1.96, nrow = num\_comp, ncol = 2, TRUE),$  $matrix(log(4) / 1.96, nrow = num\_comp, ncol = 2, TRUE),$  $along = 0$ , prior\_EX\_mu\_mean\_inter = rep(0, num\_inter), prior\_EX\_mu\_sd\_inter = rep(sqrt(2) / 2, num\_inter),  $prior\_EX\_tau\_mean\_inter = matrix(log(0.25),$  nrow = num\_strata, ncol = num\_inter),  $prior\_EX\_tau\_sd\_inter = matrix(log(2) / 1.96, nrow = num\_strata, ncol = num\_inter),$  $prior\_EX\_prob\_comp = matrix(0.9, nrow = num\_groups, ncol = num\_comp),$ prior\_EX\_prob\_inter = matrix(1.0, nrow = num\_groups, ncol = num\_inter), prior\_is\_EXNEX\_comp = rep(TRUE, num\_comp), prior\_is\_EXNEX\_inter = rep(FALSE, num\_inter), prior\_tau\_dist = 1, prior\_PD = FALSE ## Recover user set sampling defaults options(.user\_mc\_options)

<span id="page-29-1"></span>example-single-agent *Single Agent Example*

#### Description

)

Example using a single experimental drug.

#### Details

The single agent example is described in the reference Neuenschwander, B. et al (2008). The data are described in the help page for hist\_SA. In this case, the data come from only one study, with the treatment being only single agent. Hence the model specified does not involve a hierarchical prior for the intercept and log-slope parameters. The model described in Neuenschwander, et al (2008) is adapted as follows:

$$
logit \pi(d) = log \alpha + \beta log \left(\frac{d}{d^*}\right),
$$

where  $d^* = 250$ , and the prior for  $\theta = (\log \alpha, \log \beta)$  is

 $\theta \sim N(m, S),$ 

and  $m = (logit 0.5, log 1)$  and  $S = diag(2<sup>2</sup>, 1<sup>2</sup>)$  are constants.

<span id="page-29-0"></span>

In the blrm\_exnex framework, in which the prior must be specified as a hierarchical model  $\theta \sim$  $N(\mu, \Sigma)$  with additional priors on  $\mu$  and  $\Sigma$ , the simple prior distribution above is accomplished by fixing the diagonal elements  $\tau_\alpha^2$  and  $\tau_\beta^2$  of  $\Sigma$  to zero, and taking

$$
\boldsymbol{\mu} \sim \mathrm{N}(\boldsymbol{m}, \boldsymbol{S}).
$$

The arguments prior\_tau\_dist and prior\_EX\_tau\_mean\_comp as specified below ensure that the  $\tau$ 's are fixed at zero.

## References

Neuenschwander, B., Branson, M., & Gsponer, T. (2008). Critical aspects of the Bayesian approach to phase I cancer trials. *Statistics in medicine*, 27(13), 2420-2439.

#### Examples

```
## Setting up dummy sampling for fast execution of example
## Please use 4 chains and 100x more warmup & iter in practice
.user_mc_options <- options(OncoBayes2.MC.warmup=10, OncoBayes2.MC.iter=20, OncoBayes2.MC.chains=1,
                            OncoBayes2.MC.save_warmup=FALSE)
## Example from Neuenschwander, B., et al. (2009). Stats in Medicine
num_comp <- 1 # one investigational drug
num_inter <- 0 # no drug-drug interactions need to be modeled
num_groups <- nlevels(hist_SA$group_id) # no stratification needed
num_strata <- 1 # no stratification needed
dref <- 50
## Since there is no prior information the hierarchical model
## is not used in this example by setting tau to (almost) 0.
blrmfit <- blrm_exnex(
 cbind(num_toxicities, num_patients - num_toxicities) \sim1 + \log(\text{drug}_A / \text{dref}) |
   0 |
   group_id,
 data = hist\_SA,
 prior_EX_mu_mean_comp = matrix(
    c(logit(1/2), # mean of intercept on logit scale
     log(1)), # mean of log-slope on logit scale
   nrow = num_comp,
   ncol = 2),
 prior_EX_mu_sd_comp = matrix(
   c(2, # sd of intercept
     1), # sd of log-slope
   nrow = num\_comp,ncol = 2),
 ## Here we take tau as known and as zero.
```

```
## This disables the hierarchical prior which is
  ## not required in this example as we analyze a
  ## single trial.
  prior_EX_tau_mean_comp = matrix(
    c(\emptyset, \emptyset),
    nrow = num_comp,
    ncol = 2),
  prior_EX_tau_sd_comp = matrix(
    c(1, 1),nrow = num\_comp,ncol = 2),
  prior\_EX\_prob\_comp = matrix(1, nrow = num\_comp, ncol = 1),prior_tau_dist = 0,
  prior_PD = FALSE
)
## Recover user set sampling defaults
options(.user_mc_options)
```
<span id="page-31-1"></span>example\_model *Runs example models*

#### Description

Runs example models

## Usage

```
example_model(topic, envir = parent.frame(), silent = FALSE)
```
#### Arguments

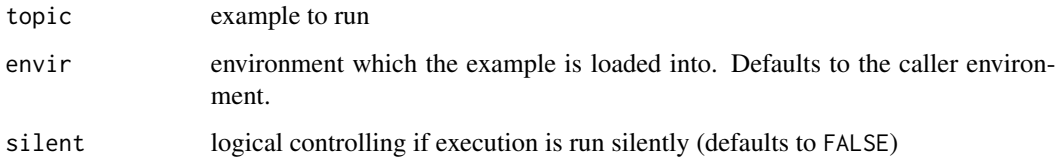

## Value

When topic is not specified a list of all possible topics is return. Whenever a valid topic is specified, the function inserts the example into the environment given and returns (invisibly) the updated environment.

## <span id="page-32-0"></span>hist\_combo2 33

#### Examples

```
## Setting up dummy sampling for fast execution of example
## Please use 4 chains and 100x more warmup & iter in practice
.user_mc_options <- options(OncoBayes2.MC.warmup=10, OncoBayes2.MC.iter=20, OncoBayes2.MC.chains=1,
                            OncoBayes2.MC.save_warmup=FALSE)
```

```
## get a list of available examples
example_model()
## run 3 component example
example_model("combo3")
```
## Recover user set sampling defaults options(.user\_mc\_options)

hist\_combo2 *Dataset: historical data on two single-agents to inform a combination study*

#### Description

One of two datasets from the application described in Neuenschwander et al (2016). The risk of DLT is to be studied as a function of dose for two drugs, drug A and drug B. Historical information on the toxicity profiles of these two drugs is available from single agent trials trial\_A and trial\_B. A second dataset codata\_combo2 is available from this application, which includes additional dosetoxicity data from trial\_AB and IIT of the combination of Drugs A and B.

## Usage

hist\_combo2

## Format

A tibble with 11 rows and 5 variables:

group\_id study drug\_A dose of Drug A drug\_B dose of Drug B num\_patients number of patients

num\_toxicities number of DLTs

cohort time cohort number of patients

## References

Neuenschwander, B., Roychoudhury, S., & Schmidli, H. (2016). On the use of co-data in clinical trials. *Statistics in Biopharmaceutical Research*, 8(3), 345-354.

#### Description

This dataset involves a hypothetical dose-escalation study of combination therapy with three treatment components. From two previous studies HistAgent1 and HistAgent2, historical data is available on each of the treatments as single-agents, as well as two of the two-way combinations. However, due to a difference in treatment schedule between the Combo study and the historical studies, a stratification (through stratum\_id) is made between the groups to allow differential discounting of the alternate-dose data.

#### Usage

hist\_combo3

#### Format

A data frame with 18 rows and 7 variables:

group\_id study drug\_A dose of Drug A drug\_B dose of Drug B drug\_C dose of Drug C num\_patients number of patients num toxicities number of DLTs stratum\_id stratum for group\_id's used for differential discounting

## Examples

```
## Setting up dummy sampling for fast execution of example
## Please use 4 chains and 100x more warmup & iter in practice
.user_mc_options <- options(OncoBayes2.MC.warmup=10, OncoBayes2.MC.iter=20, OncoBayes2.MC.chains=1,
                            OncoBayes2.MC.save_warmup=FALSE)
## example combo3
library(abind)
dref <- c(500, 500, 1000)
num_comp <- 3
num_inter <- choose(3,2) + 1
num_strata <- nlevels(hist_combo3$stratum_id)
num_groups <- nlevels(hist_combo3$group_id)
blrmfit <- blrm_exnex(
```

```
cbind(num_toxicities, num_patients-num_toxicities) ~
```
<span id="page-34-0"></span>1 + I(log(drug\_A/dref[1])) | 1 + I(log(drug\_B/dref[2])) | 1 + I(log(drug\_C/dref[3])) |  $\alpha$ + I(drug\_A/dref[1] \* drug\_B/dref[2]) + I(drug\_A/dref[1] \* drug\_C/dref[3]) + I(drug\_B/dref[2] \* drug\_C/dref[3]) + I(drug\_A/dref[1] \* drug\_B/dref[2] \* drug\_C/dref[3]) | stratum\_id/group\_id, data = hist\_combo3,  $prior\_EX\_mu\_mean\_comp = matrix(c(logit(1/3), 0), nrow = num\_comp, ncol = 2, TRUE),$  $prior\_EX_mu\_sd\_comp = matrix(c(2, 1), nrow = num\_comp, ncol = 2, TRUE),$ prior\_EX\_tau\_mean\_comp = abind(matrix(log( c(0.25, 0.125)), nrow = num\_comp, ncol = 2, TRUE),  $matrix(log(2*c(0.25, 0.125))$ , nrow = num\_comp, ncol = 2, TRUE), along =  $0$ ,  $prior\_EX\_tau\_sd\_comp = abind(maxtrix(log(4) / 1.96, nrow = num\_comp, ncol = 2, TRUE),$  $matrix(log(4) / 1.96, nrow = num\_comp, ncol = 2, TRUE),$  $along = 0$ , prior\_EX\_mu\_mean\_inter = rep(0, num\_inter), prior\_EX\_mu\_sd\_inter = rep(sqrt(2) / 2, num\_inter),  $prior\_EX\_tau\_inner = matrix(log(0.25), nrow = num\_strata, ncol = num\_inter),$  $prior\_EX\_tau\_s$  = matrix( $log(2)$  / 1.96, nrow = num\_strata, ncol = num\_inter), prior\_EX\_prob\_comp = matrix(0.9, nrow = num\_groups, ncol = num\_comp), prior\_EX\_prob\_inter = matrix(1.0, nrow = num\_groups, ncol = num\_inter), prior\_is\_EXNEX\_comp = rep(TRUE, num\_comp), prior\_is\_EXNEX\_inter = rep(FALSE, num\_inter), prior\_tau\_dist = 1, prior\_PD = FALSE ## Recover user set sampling defaults options(.user\_mc\_options)

)

hist\_SA *Single-agent example*

## Description

Example data from the application in Neuenschwander, et. al. 2008, from an "open-label, multicenter, non-comparative, dose-escalation cancer trial to characterize the safety, tolerability, and pharmacokinetic profile of a drug and to determine its MTD."

#### Usage

hist\_SA

## Format

A data frame with 5 rows and 4 variables:

group\_id study drug\_A dose num\_patients number of patients num\_toxicities number of events

## References

Neuenschwander, B., Branson, M., & Gsponer, T. (2008). Critical aspects of the Bayesian approach to phase I cancer trials. *Statistics in medicine*, 27(13), 2420-2439.

#### Examples

```
## Setting up dummy sampling for fast execution of example
## Please use 4 chains and 100x more warmup & iter in practice
.user_mc_options <- options(OncoBayes2.MC.warmup=10, OncoBayes2.MC.iter=20, OncoBayes2.MC.chains=1,
                            OncoBayes2.MC.save_warmup=FALSE)
## Example from Neuenschwander, B., et al. (2009). Stats in Medicine
num_comp <- 1 # one investigational drug
num_inter <- 0 # no drug-drug interactions need to be modeled
num_groups <- nlevels(hist_SA$group_id) # no stratification needed
num strata \leq -1 # no stratification needed
dref <- 50
## Since there is no prior information the hierarchical model
## is not used in this example by setting tau to (almost) 0.
blrmfit <- blrm_exnex(
  cbind(num_toxicities, num_patients - num_toxicities) ~
    1 + \log(\text{drug}_A / \text{dref}) |
    0 |
    group_id,
  data = hist\_SA,
  prior_EX_mu_mean_comp = matrix(
    c(logit(1/2), # mean of intercept on logit scale
      log(1)), # mean of log-slope on logit scale
   nrow = num\_comp,ncol = 2),
  prior_EX_mu_sd_comp = matrix(
    c(2, # sd of intercept
     1), # sd of log-slope
   nrow = num\_comp,ncol = 2),
  ## Here we take tau as known and as zero.
  ## This disables the hierarchical prior which is
  ## not required in this example as we analyze a
  ## single trial.
```
#### <span id="page-36-0"></span>lodds 37

```
prior_EX_tau_mean_comp = matrix(
    c(\emptyset, \emptyset),nrow = num_comp,
    ncol = 2),
  prior_EX_tau_sd_comp = matrix(
    c(1, 1),nrow = num_comp,
    ncol = 2),
  prior_EX_prob_comp = matrix(1, nrow = num_comp, ncol = 1),
  prior\_tau\_dist = 0,
  prior_PD = FALSE
\mathcal{L}## Recover user set sampling defaults
options(.user_mc_options)
```
lodds *Logit (log-odds) and inverse-logit function.*

## Description

Calculates the logit (log-odds) and inverse-logit.

#### Usage

logit(mu)

inv\_logit(eta)

## Arguments

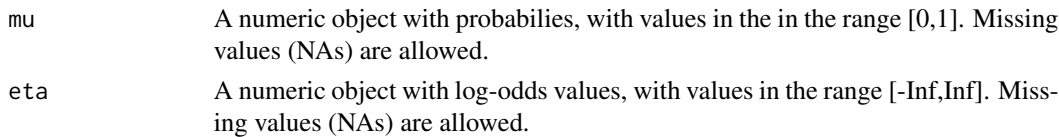

## Details

Values of mu equal to 0 or 1 will return -Inf or Inf respectively.

## Value

A numeric object of the same type as mu and eta containing the logits or inverse logit of the input values. The logit and inverse transformation equates to

$$
logit(\mu) = log(\mu/(1 - \mu))
$$

$$
logit^{-1}(\eta) = exp(\eta)/(1 + exp(\eta)).
$$

## Examples

```
logit(0.2)
inv_logit(-1.386)
```
nsamples.blrmfit *Return the number of posterior samples*

### Description

Return the number of posterior samples

## Usage

```
## S3 method for class 'blrmfit'
nsamples(object, ...)
```
## Arguments

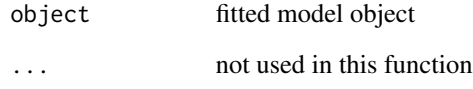

## Examples

```
## Setting up dummy sampling for fast execution of example
## Please use 4 chains and 100x more warmup & iter in practice
.user_mc_options <- options(OncoBayes2.MC.warmup=10, OncoBayes2.MC.iter=20, OncoBayes2.MC.chains=1,
                            OncoBayes2.MC.save_warmup=FALSE)
```

```
## run single-agent analysis which defines blrmfit model object
example_model("single_agent", silent=TRUE)
```

```
nsamples(blrmfit)
```

```
## Recover user set sampling defaults
options(.user_mc_options)
```
<span id="page-37-0"></span>

<span id="page-38-0"></span>

#### Description

Bayesian logistic regression model with optional EXchangeability-NonEXchangeability parameter modelling for flexible borrowing from historical or concurrent data-sources. The safety model can guide dose-escalation decisions for adaptive Oncology phase I dose-escalation trials which involve an arbitrary number of drugs.

## Global Options

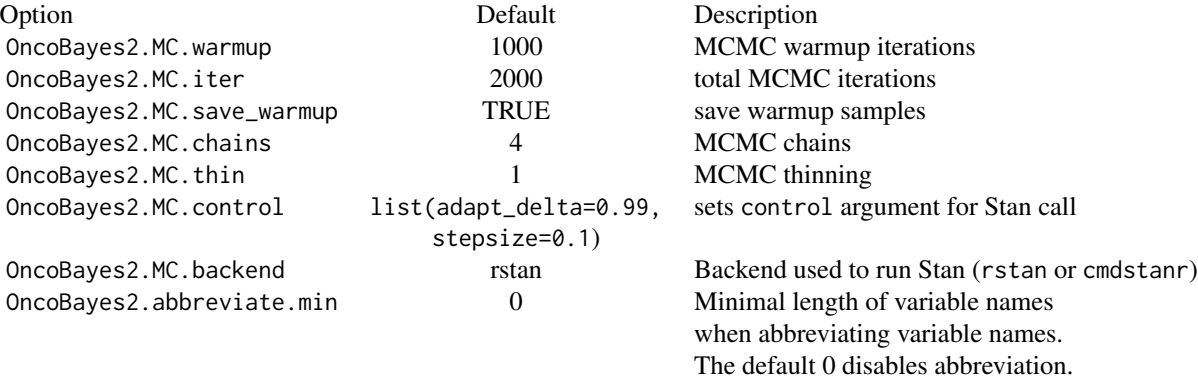

#### References

Neuenschwander, B., Roychoudhury, S., & Schmidli, H. (2016). On the use of co-data in clinical trials. *Statistics in Biopharmaceutical Research*, 8(3), 345-354.

Neuenschwander, B., Wandel, S., Roychoudhury, S., & Bailey, S. (2016). Robust exchangeability designs for early phase clinical trials with multiple strata. *Pharmaceutical statistics*, 15(2), 123-134.

Neuenschwander, B., Branson, M., & Gsponer, T. (2008). Critical aspects of the Bayesian approach to phase I cancer trials. *Statistics in medicine*, 27(13), 2420-2439.

Neuenschwander, B., Matano, A., Tang, Z., Roychoudhury, S., Wandel, S. Bailey, Stuart. (2014). A Bayesian Industry Approach to Phase I Combination Trials in Oncology. In *Statistical methods in drug combination studies* (Vol. 69). CRC Press.

Stan Development Team (2019). RStan: the R interface to Stan. R package version 2.19.2. https://mc-stan.org

<span id="page-39-0"></span>

## Description

Warning: these methods are at an experimental stage of development, and may change with future releases.

Plotting methods for blrmfit and blrm\_trial objects.

## Usage

```
plot_toxicity_curve(object, ...)
plot_toxicity_intervals(object, ...)
plot_toxicity_intervals_stacked(object, ...)
## S3 method for class 'blrmfit'
plot_toxicity_curve(
 object,
 newdata,
  x,
  group,
  xlim,
 ylim,
  transform = TRUE,
  prob = 0.5,
 prob_outer = 0.95,
  size = 0.75,
  alpha = 1,
  factor_{args} = list(),
  hline_at = c(0.16, 0.33),
  grid_length = 100,
  ...
)
## S3 method for class 'blrm_trial'
plot_toxicity_curve(
  object,
  newdata,
  x,
  group,
  xlim,
  ylim,
  transform = TRUE,
  prob = 0.5,
```
#### plot\_blrm 41

```
prob_outer = 0.95,
  size = 0.75,
  alpha = 1,
  facet_{args} = list(),
 hline_at,
  grid_length = 100,
  ewoc_shading = TRUE,
  ...
\mathcal{L}## S3 method for class 'blrmfit'
plot_toxicity_intervals(
 object,
 newdata,
 x,
  group,
  interval\_prob = c(0, 0.16, 0.33, 1),interval_max\_mass = c(NA, NA, 0.25),
 ewoc_colors = c("green", "red"),
  ...
\mathcal{L}## S3 method for class 'blrm_trial'
plot_toxicity_intervals(
 object,
 newdata,
 x,
 group,
  interval_prob,
  interval_max_mass,
  ewoc_colors = c("green", "red"),
  ...
\mathcal{L}## S3 method for class 'blrmfit'
plot_toxicity_intervals_stacked(
 object,
 newdata,
 x,
  group,
  xlim,
 ylim = c(0, 0.5),
 predictive = FALSE,
  transform = !predictive,
  interval_prob,
  grid_length = 100,
  factor_{args} = list(),
  ...
```

```
## S3 method for class 'blrm_trial'
plot_toxicity_intervals_stacked(
  object,
  newdata,
  x,
  group,
  xlim,
  ylim = c(0, 0.5),
  predictive = FALSE,
  transform = !predictive,
  interval_prob,
  grid_length = 100,
  ewoc_shading = TRUE,
  factor_{args} = list(),...
\mathcal{L}
```
## Arguments

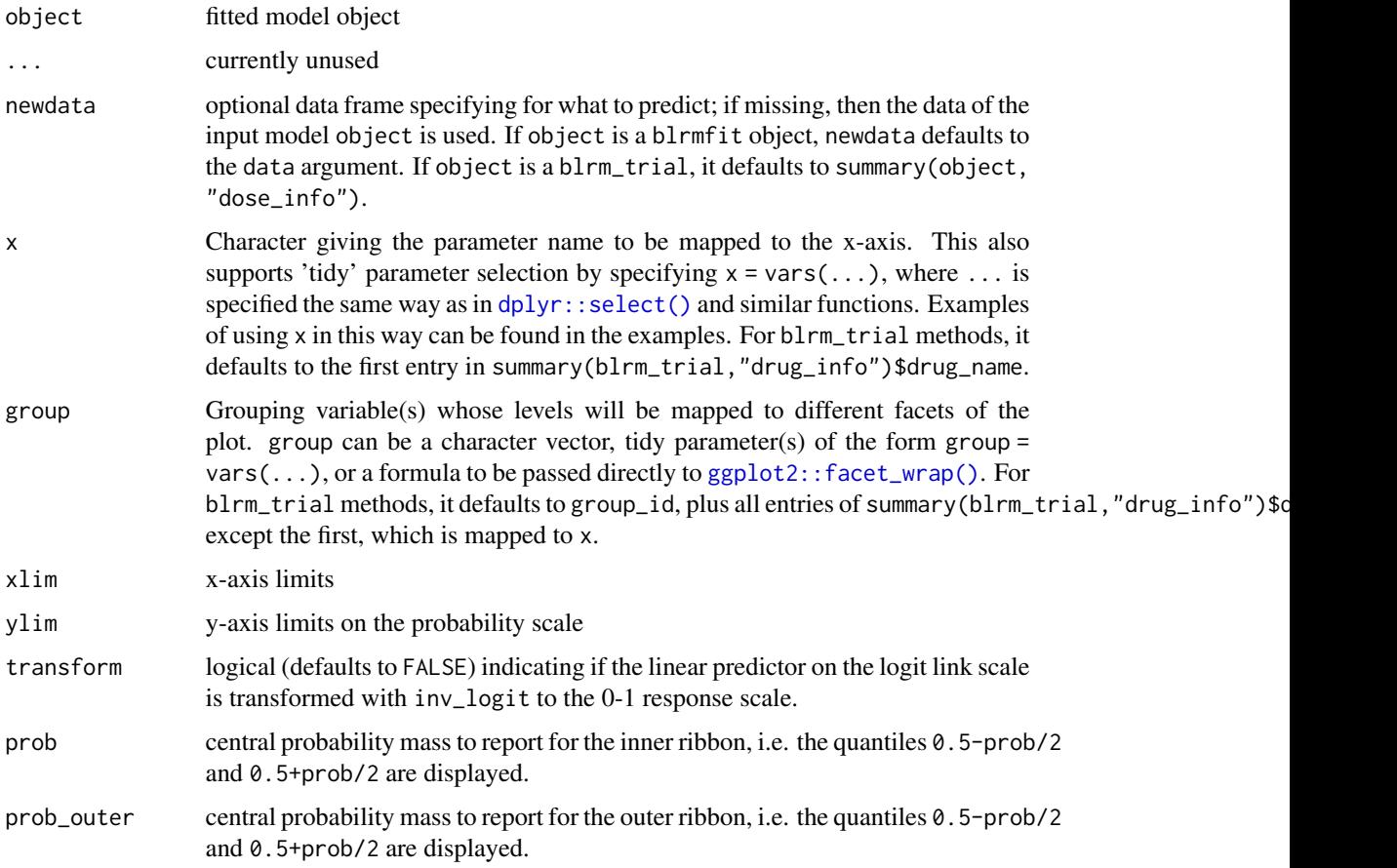

<span id="page-41-0"></span>

 $\mathcal{L}$ 

<span id="page-42-0"></span>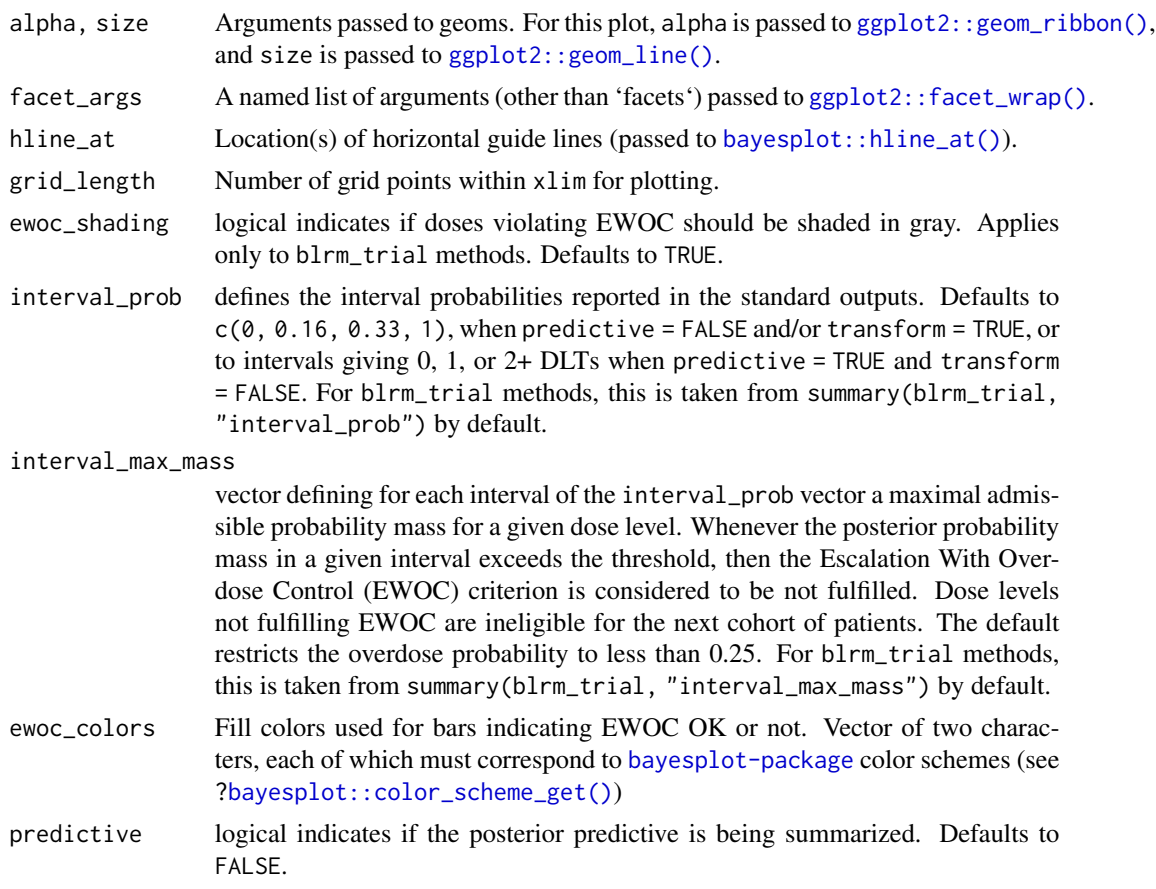

## Details

plot\_toxicity\_curve plots continuous profiles of the dose-toxicity curve.

plot\_toxicity\_intervals plots the posterior probability mass in subintervals of [0,1], at a discrete set of provisional doses.

plot\_toxicity\_intervals\_stacked is similar to plot\_toxicity\_intervals, but over a continuous range of doses.

#### Value

A ggplot object that can be further customized using the [ggplot2](#page-0-0) package.

## Examples

```
## Setting up dummy sampling for fast execution of example
## Please use 4 chains and 100x more warmup & iter in practice
.user_mc_options <- options(OncoBayes2.MC.warmup=10, OncoBayes2.MC.iter=20, OncoBayes2.MC.chains=1,
                            OncoBayes2.MC.save_warmup=FALSE)
```
example\_model("combo2", silent=TRUE)

```
# Plot the dose-toxicity curve
plot_toxicity_curve(blrmfit,
                    x = "drug_A",group = \sim group\_id * drug_B,newdata = subset(dose_info_combo2, group_id == "trial_AB"),
                    facet_{args} = list(ncol = 4)# Plot posterior DLT-rate-interval probabilities at discrete dose levels
plot_toxicity_intervals(blrmfit,
                        x = "drug_A",group = \sim group\_id * drug_B,newdata = subset(dose_info_combo2, group_id == "trial_AB"))
# Plot posterior DLT-rate-interval probabilities over continuous dose
plot_toxicity_intervals_stacked(blrmfit,
                                x = "drug_A",group = ~ group_id ~* drug_B,newdata = subset(dose_info_combo2, group_id == "trial_AB"))
# Plot predictive distribution probabilities over continuous dose
plot_toxicity_intervals_stacked(blrmfit,
                                x = "drug_A",group = ~ group_id ~* drug_B,predictive = TRUE,
                                interval\_prob = c(-1, 0, 1, 6),
                                newdata = transform(subset(dose_info_combo2,
                                                           group_id == "trial_AB"),
                                                    num_patients = 6,
                                                    num_toxicities = 0))
## Recover user set sampling defaults
options(.user_mc_options)
```
posterior\_interval.blrmfit

*Posterior intervals*

#### Description

Posterior intervals of all model parameters.

#### Usage

```
## S3 method for class 'blrmfit'
posterior_interval(object, prob = 0.95, ...)
```
#### <span id="page-44-0"></span>**Arguments**

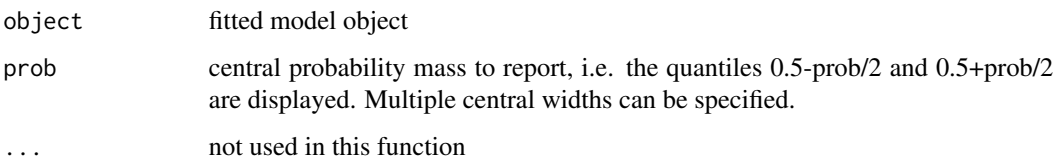

## Details

Reports the quantiles of posterior parameters which correspond to the central probability mass specified. The output includes the posterior of the hyper-parameters and the posterior of each group estimate.

## Value

Matrix of two columns for the central probability interval prob for all parameters of the model.

## Examples

```
## Setting up dummy sampling for fast execution of example
## Please use 4 chains and 100x more warmup & iter in practice
.user_mc_options <- options(OncoBayes2.MC.warmup=10, OncoBayes2.MC.iter=20, OncoBayes2.MC.chains=1,
                            OncoBayes2.MC.save_warmup=FALSE)
```
example\_model("single\_agent", silent=TRUE)

```
posterior_interval(blrmfit)
```
## Recover user set sampling defaults options(.user\_mc\_options)

posterior\_linpred.blrmfit *Posterior of linear predictor*

## Description

Calculates the posterior of the linear predictor.

#### Usage

```
## S3 method for class 'blrmfit'
posterior_linpred(object, transform = FALSE, newdata, draws, ...)
```
#### Arguments

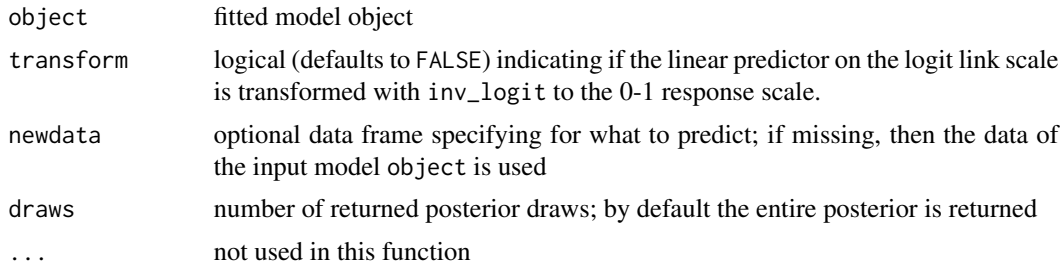

## **Details**

Simulates the posterior of the linear predictor of the model object for the specified data set.

#### Value

Matrix of dimensions draws by nrow(newdata) where row correspond to a draw of the posterior and each column corresponds to a row in newdata. The columns are labelled with the row.names of newdata.

#### Group and strata definitions

The groups and strata as defined when running the blrm\_exnex analysis cannot be changed at a later stage. As a result no evaluations can be performed for groups which have not been present in the data set used for running the analysis. However, it is admissible to code the group (and/or stratum) column as a factor which contains empty levels. These groups are thus not contained in the fitting data set and they are assigned by default to the first stratum. In addition priors must be setup for these groups (and/or strata). These empty group (and/or strata) levels are then allowed in subsequent evaluations. This enables the evaluation of the hierarchical model in terms of representing a prior for future groups.

#### Examples

```
## Setting up dummy sampling for fast execution of example
## Please use 4 chains and 100x more warmup & iter in practice
.user_mc_options <- options(OncoBayes2.MC.warmup=10, OncoBayes2.MC.iter=20, OncoBayes2.MC.chains=1,
                            OncoBayes2.MC.save_warmup=FALSE)
```

```
## run single-agent analysis which defines blrmfit model object
example_model("single_agent", silent=TRUE)
```

```
## obtain posterior of linear prediction on 0-1 scale
post_prob_dlt <- posterior_linpred(blrmfit, TRUE, newdata=hist_SA)
## name columns to obtain nice bayesplot labels
colnames(post_prob_dlt) <- hist_SA$drug_A
```

```
library(bayesplot)
library(ggplot2)
mcmc_intervals(post_prob_dlt, prob=0.5, prob_outer=0.95) +
```
## <span id="page-46-0"></span>posterior\_predict.blrmfit 47

```
coord_flip() +
   vline_at(c(0.16, 0.33), linetype=2) +
   ylab("Dose [mg]") +
   ggtitle("Posterior Probability of a DLT") +
   scale_x_continuous(breaks=c(0.1,0.16,0.33, 0.5, 0.75))
## Recover user set sampling defaults
options(.user_mc_options)
```
posterior\_predict.blrmfit

*Posterior of predictive*

## Description

Simulation of the predictive distribution.

## Usage

```
## S3 method for class 'blrmfit'
posterior_predict(object, newdata, draws, ...)
```
## Arguments

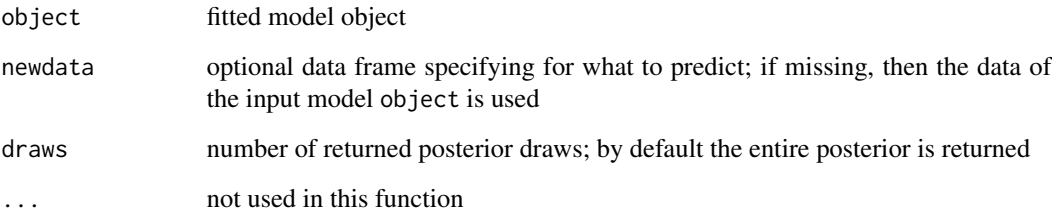

## Details

Simulates the posterior predictive of the model object for the specified data set.

## Value

Matrix of dimensions draws by nrow(newdata) where row correspond to a draw of the posterior and each column corresponds to a row in newdata. The columns are labelled with the row.names of newdata.

#### Group and strata definitions

The groups and strata as defined when running the blrm\_exnex analysis cannot be changed at a later stage. As a result no evaluations can be performed for groups which have not been present in the data set used for running the analysis. However, it is admissible to code the group (and/or stratum) column as a factor which contains empty levels. These groups are thus not contained in the fitting data set and they are assigned by default to the first stratum. In addition priors must be setup for these groups (and/or strata). These empty group (and/or strata) levels are then allowed in subsequent evaluations. This enables the evaluation of the hierarchical model in terms of representing a prior for future groups.

#### Examples

```
## Setting up dummy sampling for fast execution of example
## Please use 4 chains and 100x more warmup & iter in practice
.user_mc_options <- options(OncoBayes2.MC.warmup=10, OncoBayes2.MC.iter=20, OncoBayes2.MC.chains=1,
                            OncoBayes2.MC.save_warmup=FALSE)
```

```
example_model("single_agent", silent=TRUE)
```

```
post_pred <- posterior_predict(blrmfit)
## turn DLT counts into DLT rates
post_pred_rate <- sweep(post_pred, 2, hist_SA$num_patients, "/")
```

```
library(bayesplot)
library(ggplot2)
```

```
## compare posterior predictive of the model for the response rates
## with observed data
with(hist_SA,
  ppc_intervals(num_toxicities / num_patients, post_pred_rate, x=drug_A, prob_outer=0.95)) +
   xlab("Dose [mg]")
```
## Recover user set sampling defaults options(.user\_mc\_options)

predictive\_interval.blrmfit *Posterior predictive intervals*

## **Description**

Posterior predictive intervals of the model.

#### Usage

```
## S3 method for class 'blrmfit'
predictive_interval(object, prob = 0.95, newdata, ...)
```
<span id="page-47-0"></span>

#### <span id="page-48-0"></span>**Arguments**

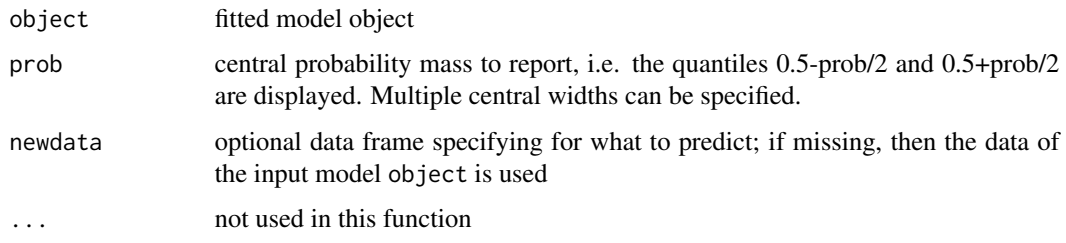

## Details

Reports for each row of the input data set the predictive interval according to the fitted model.

## Value

Matrix with as many rows as the input data set and two columns which contain the lower and upper quantile corresponding to the central probability mass prob for the number of responses of the predictive distribution.

#### Examples

```
## Setting up dummy sampling for fast execution of example
## Please use 4 chains and 100x more warmup & iter in practice
.user_mc_options <- options(OncoBayes2.MC.warmup=10, OncoBayes2.MC.iter=20, OncoBayes2.MC.chains=1,
                            OncoBayes2.MC.save_warmup=FALSE)
```
example\_model("single\_agent", silent=TRUE)

```
predictive_interval(blrmfit)
```
## Recover user set sampling defaults options(.user\_mc\_options)

prior\_summary.blrmfit *Summarise model prior*

## Description

Extracts a summary of the prior in a structured data format.

#### Usage

```
## S3 method for class 'blrmfit'
prior_summary(object, digits = 2, ...)
```
#### <span id="page-49-0"></span>**Arguments**

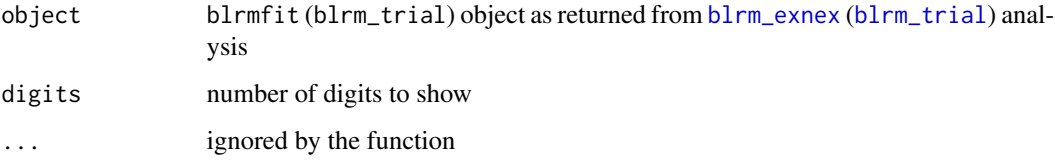

## Details

The summary of the prior creates a structured representation of the specified prior from a [blrm\\_exnex](#page-2-1) ([blrm\\_trial](#page-12-1)) analysis.

#### Value

Returns an analysis specific list, which has it's own print function. The returned list contains arrays which represent the prior in a structured format.

## Examples

```
## Setting up dummy sampling for fast execution of example
## Please use 4 chains and 100x more warmup & iter in practice
.user_mc_options <- options(OncoBayes2.MC.warmup=10, OncoBayes2.MC.iter=20, OncoBayes2.MC.chains=1,
                            OncoBayes2.MC.save_warmup=FALSE)
```

```
## run combo2 analysis which defines blrmfit model object
example_model("combo2", silent=TRUE)
```
prior\_summary(blrmfit)

```
prior_sum <- prior_summary(blrmfit)
names(prior_sum)
```

```
## the entries of the prior list are labelled arrays
dimnames(prior_sum$EX_mu_log_beta)
```

```
## Recover user set sampling defaults
options(.user_mc_options)
```
summary.blrmfit *Summarise model results*

#### Description

Provides model summaries for [blrm\\_exnex](#page-2-1) and [blrm\\_trial](#page-12-1) analyses.

## <span id="page-50-0"></span>summary.blrmfit 51

#### Usage

```
## S3 method for class 'blrmfit'
summary(
  object,
 newdata,
  transform = !predictive,
 prob = 0.95,
  interval_prob,
  predictive = FALSE,
  ...
```
## )

## Arguments

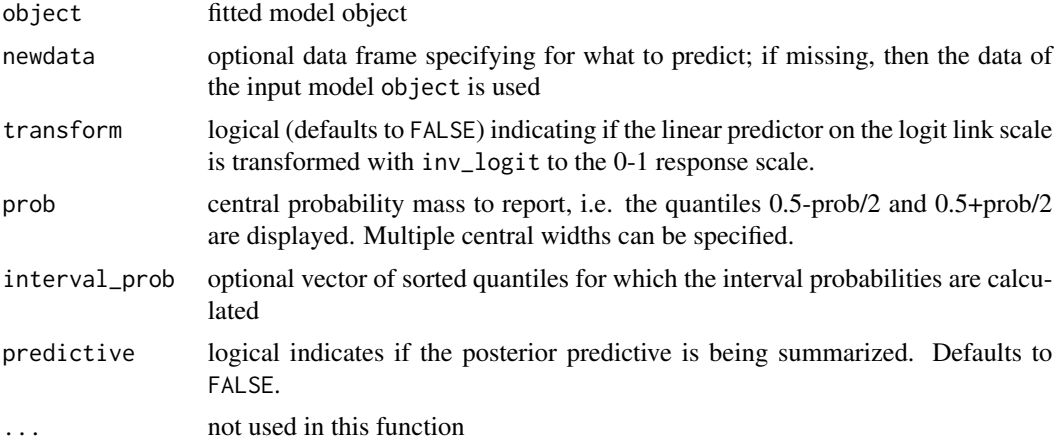

#### Details

The calculated posterior summaries are returned as a data.frame and contain optional interval probabilites for the specified vector of sorted quantiles. These summaries are calculated on the response scale by default and can be obtained on the link scale when setting transform=FALSE.

When the results are requested for the predictive distribution with predictive=TRUE, then the link scale refers to the total counts while the transformed scale divides the (predictive) counts by the number of trials such that results are on the 0-1 scale.

## Value

Returns a data.frame of the key summaries of the posterior mean, standard deviation, central probability interval, median and optional interval probabilities. Each row of the data.frame corresponds to the respective input data which is by default the same data set as used for the [blrm\\_exnex](#page-2-1) analysis or the data specified in the newdata argument.

### Examples

- ## Setting up dummy sampling for fast execution of example
- ## Please use 4 chains and 100x more warmup & iter in practice

```
.user_mc_options <- options(OncoBayes2.MC.warmup=10, OncoBayes2.MC.iter=20, OncoBayes2.MC.chains=1,
                            OncoBayes2.MC.save_warmup=FALSE)
example_model("single_agent", silent=TRUE)
## obtain underdosing (0-0.16), target dosing (0.16-0.33) and
## overdosing (0.33-1) probabilities
summary(blrmfit, interval_prob=c(0,0.16,0.33,1))
## obtain predictive distribution for respective cohorts and
```
## calculate probability for no event, 1 event or >1 event ## note that this does the calculation for the cohort sizes ## as put into the data-set summary(blrmfit, interval\_prob=c(-1,0,1,10), predictive=TRUE)

```
## to obtain the predictive for a cohort-size of 6 for all patients
## in the data-set one would need to use the newdata argument, e.g.
summary(blrmfit, newdata=transform(hist_SA, num_patients=6),
                 interval_prob=c(-1,0,1,10), predictive=TRUE)
```

```
## Recover user set sampling defaults
options(.user_mc_options)
```
<span id="page-51-1"></span>summary.blrm\_trial *Summarise trial*

#### **Description**

Provides model summaries for [blrm\\_trial](#page-12-1) analyses.

## Usage

```
## S3 method for class 'blrm_trial'
summary(
  object,
  summarize = c("blrmfit", "blrm_exnex_call", "data", "drug_info", "dose_info",
   "dose_prediction", "data_prediction", "newdata_prediction", "dimensionality",
    "interval_prob", "interval_max_mass"),
  ...
\lambda
```
#### Arguments

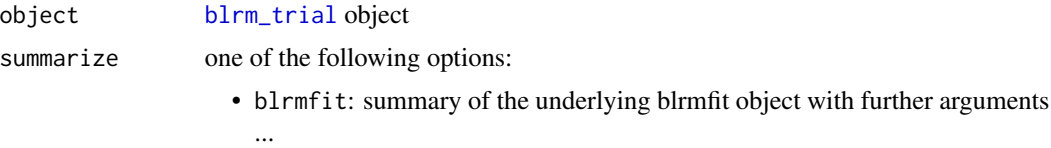

- <span id="page-52-0"></span>• blrm\_exnex\_call: blrm\_exnex call used to create the blrmfit object
- drug\_info: drug\_info for the trial, contains drugs, reference doses and units
- dose\_info: dose\_info that were defined
- dose\_prediction prediction for the defined dose\_info
- data: data that were observed
- data\_prediction: prediction for the observed data
- newdata\_prediction: prediction for data provided with the newdata= argument
- dimensionality: numeric vector with entries "num\_components", "num\_interaction\_terms", "num\_groups", "num\_strata"
- interval\_prob: interval probabilities reported in the standard outputs
- interval\_max\_mass: named vector defining for each interval of the interval\_prob vector a maxmimal admissable probability mass for a given dose level

... further arguments for summary.blrmfit

#### Examples

```
## Setting up dummy sampling for fast execution of example
## Please use 4 chains and 100x more warmup & iter in practice
.user_mc_options <- options(OncoBayes2.MC.warmup=10, OncoBayes2.MC.iter=20, OncoBayes2.MC.chains=1,
                            OncoBayes2.MC.save_warmup=FALSE)
# construct initial blrm_trial object from built-in example datasets
combo2_trial_setup <- blrm_trial(
 data = hist_combo2,
 dose_info = dose_info_combo2,
 drug_info = drug_info_combo2,
 simplified_prior = TRUE
)
# extract blrm_call to see setup of the prior as passed to blrm_exnex
summary(combo2_trial_setup, "blrm_exnex_call")
## Recover user set sampling defaults
options(.user_mc_options)
```
update.blrmfit *Update data of a BLRM analysis*

#### **Description**

Adds data rows to a [blrm\\_exnex](#page-2-1) or [blrm\\_trial](#page-12-1) analysis object.

#### Usage

```
## S3 method for class 'blrmfit'
update(object, ..., add_data)
```
#### **Arguments**

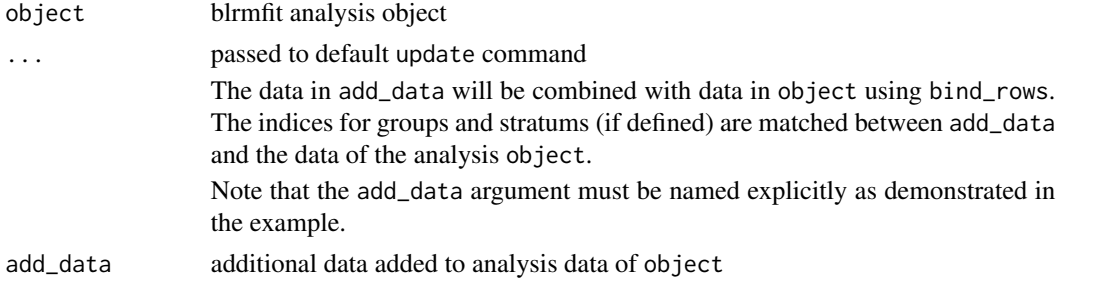

#### Examples

```
## Setting up dummy sampling for fast execution of example
## Please use 4 chains and 100x more warmup & iter in practice
.user_mc_options <- options(OncoBayes2.MC.warmup=10, OncoBayes2.MC.iter=20, OncoBayes2.MC.chains=1,
                            OncoBayes2.MC.save_warmup=FALSE)
```

```
example_model("single_agent", silent=TRUE)
```

```
library(tibble)
new_cohort <- tibble(group_id="trial_A", drug_A=50, num_patients=4, num_toxicities=1)
```

```
## this would fail, since add_data argument must be named
## new_blrmfit <- update(blrmfit, new_cohort)
new_blrmfit <- update(blrmfit, add_data=new_cohort)
```

```
## Recover user set sampling defaults
options(.user_mc_options)
```
<span id="page-53-1"></span>update.blrm\_trial *Update data and/or prior of a BLRM trial*

## Description

\* Adds data rows to a [blrm\\_trial](#page-12-1) object (add\_data argument) \* Replaces data of a [blrm\\_trial](#page-12-1) object (data argument) \* Sets the prior of a [blrm\\_trial](#page-12-1) object (... argument will be passed to blrm\_exnex)

#### Usage

```
## S3 method for class 'blrm_trial'
update(object, ...)
```
<span id="page-53-0"></span>

## Arguments

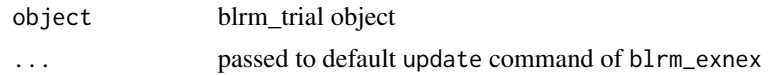

## Examples

```
## Setting up dummy sampling for fast execution of example
## Please use 4 chains and 100x more warmup & iter in practice
.user_mc_options <- options(OncoBayes2.MC.warmup=10, OncoBayes2.MC.iter=20, OncoBayes2.MC.chains=1,
                            OncoBayes2.MC.save_warmup=FALSE)
```

```
# the combo2_trial example demonstrates the use of add_data of
# update.blrmfit
example_model("combo2_trial")
```

```
## Recover user set sampling defaults
options(.user_mc_options)
```
# <span id="page-55-0"></span>**Index**

```
∗ blrm_trial combo2 example
    blrm_trial, 13
    dose_info_combo2, 21
    drug_info_combo2, 22
    example-combo2_trial, 25
∗ datasets
    codata_combo2, 17
    dose_info_combo2, 21
    drug_info_combo2, 22
    hist_combo2, 33
    hist_combo3, 34
    hist_SA, 35
bayesplot::color_scheme_get(), 43
bayesplot::hline_at(), 43
bind_rows_0, 3
blrm_exnex, 3, 25, 50, 51, 53
blrm_formula_linear, 11
blrm_formula_saturating, 12
blrm_trial, 13, 22, 25, 50, 52–54
codata_combo2, 17
critical_quantile, 18
dose_info_combo2, 16, 21, 22, 25
dplyr::select(), 20, 42
drug_info_combo2, 16, 22, 22, 25
example-combo2, 23
example-combo2_trial, 25
example-combo3, 27
example-single-agent, 30
example_model, 25, 32
ggplot2, 43
ggplot2::facet_wrap(), 42, 43
ggplot2::geom_line(), 43
ggplot2::geom_ribbon(), 43
hist_combo2, 33
hist_combo3, 34
```
hist\_SA, [35](#page-34-0) inv\_logit *(*lodds*)*, [37](#page-36-0) lodds, [37](#page-36-0) logit *(*lodds*)*, [37](#page-36-0) nsamples *(*nsamples.blrmfit*)*, [38](#page-37-0) nsamples.blrmfit, [38](#page-37-0) OncoBayes2, [39](#page-38-0) plot\_blrm, [40](#page-39-0) plot\_toxicity\_curve *(*plot\_blrm*)*, [40](#page-39-0) plot\_toxicity\_intervals *(*plot\_blrm*)*, [40](#page-39-0) plot\_toxicity\_intervals\_stacked *(*plot\_blrm*)*, [40](#page-39-0) posterior\_interval *(*posterior\_interval.blrmfit*)*, [44](#page-43-0) posterior\_interval.blrmfit, [44](#page-43-0) posterior\_linpred *(*posterior\_linpred.blrmfit*)*, [45](#page-44-0) posterior\_linpred.blrmfit, [45](#page-44-0) posterior\_predict *(*posterior\_predict.blrmfit*)*, [47](#page-46-0) posterior\_predict.blrmfit, [47](#page-46-0) predictive\_interval *(*predictive\_interval.blrmfit*)*, [48](#page-47-0) predictive\_interval.blrmfit, [48](#page-47-0) print.blrm\_trial *(*blrm\_trial*)*, [13](#page-12-0) print.blrmfit *(*blrm\_exnex*)*, [3](#page-2-0) prior\_summary *(*prior\_summary.blrmfit*)*, [49](#page-48-0) prior\_summary.blrmfit, [49](#page-48-0) stan, *[6](#page-5-0)* stats::uniroot(), *[20](#page-19-0)* summary.blrm\_trial, *[25](#page-24-0)*, [52](#page-51-0)

summary.blrmfit, [50](#page-49-0)

INDEX 57

update.blrm\_trial , *[25](#page-24-0)* , [54](#page-53-0) update.blrmfit , [53](#page-52-0)